# Outils de visualisation de la dynamique d'un groupe engagé dans une activité collective à distance

# **MÉMOIRE**

soutenu le 8 septembre 2004

pour l'obtention du

# DEA informatique, spécialité CHM&IE

par

Damien Clauzel

Encadrants : Pascal Leroux, Philippe Teutsch, Christelle Laperrousaz, Philippe Cottier

Laboratoire d'Informatique de l'Université du Maine

# **Table des matières**

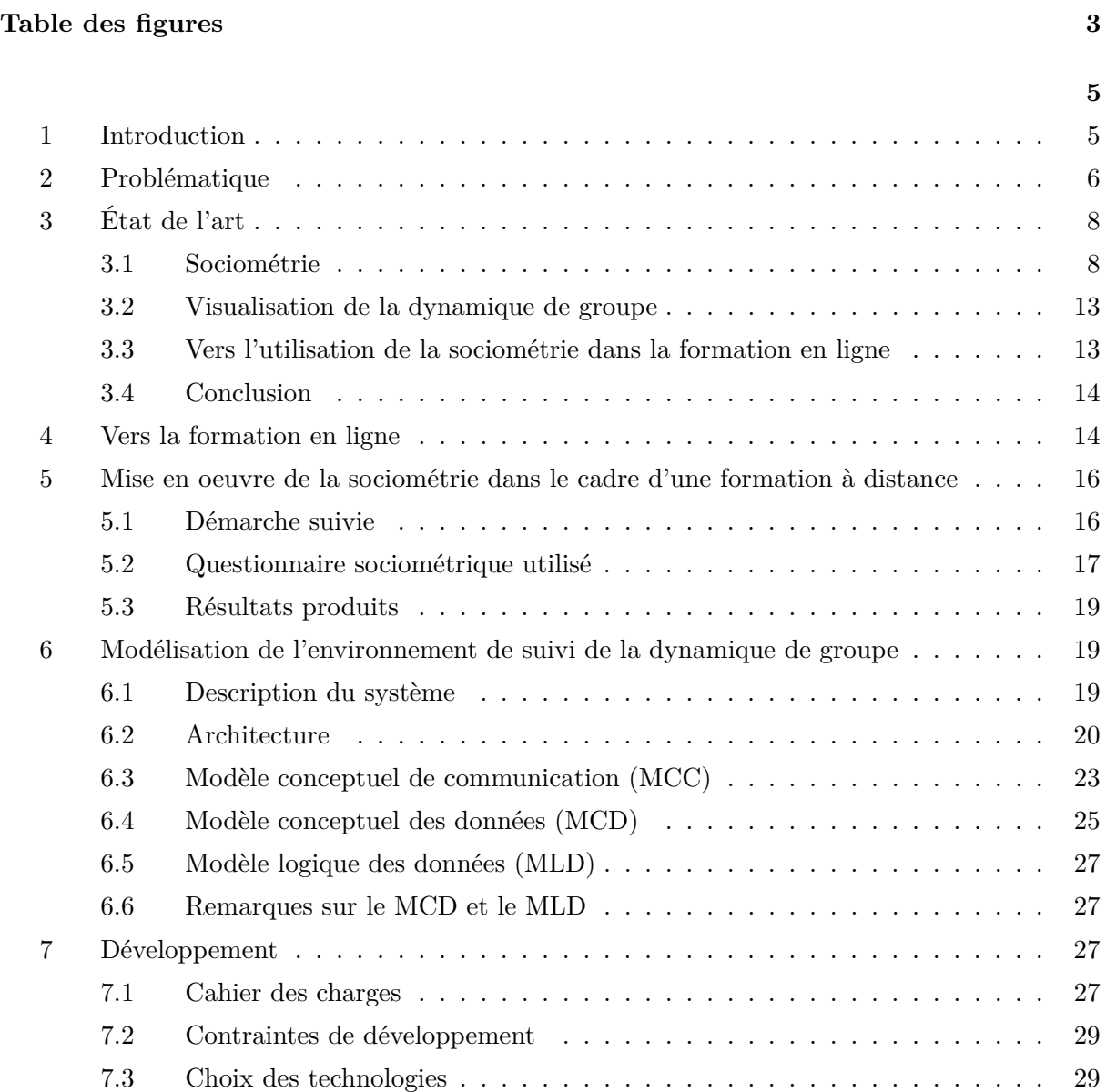

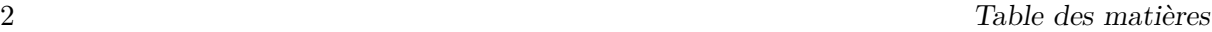

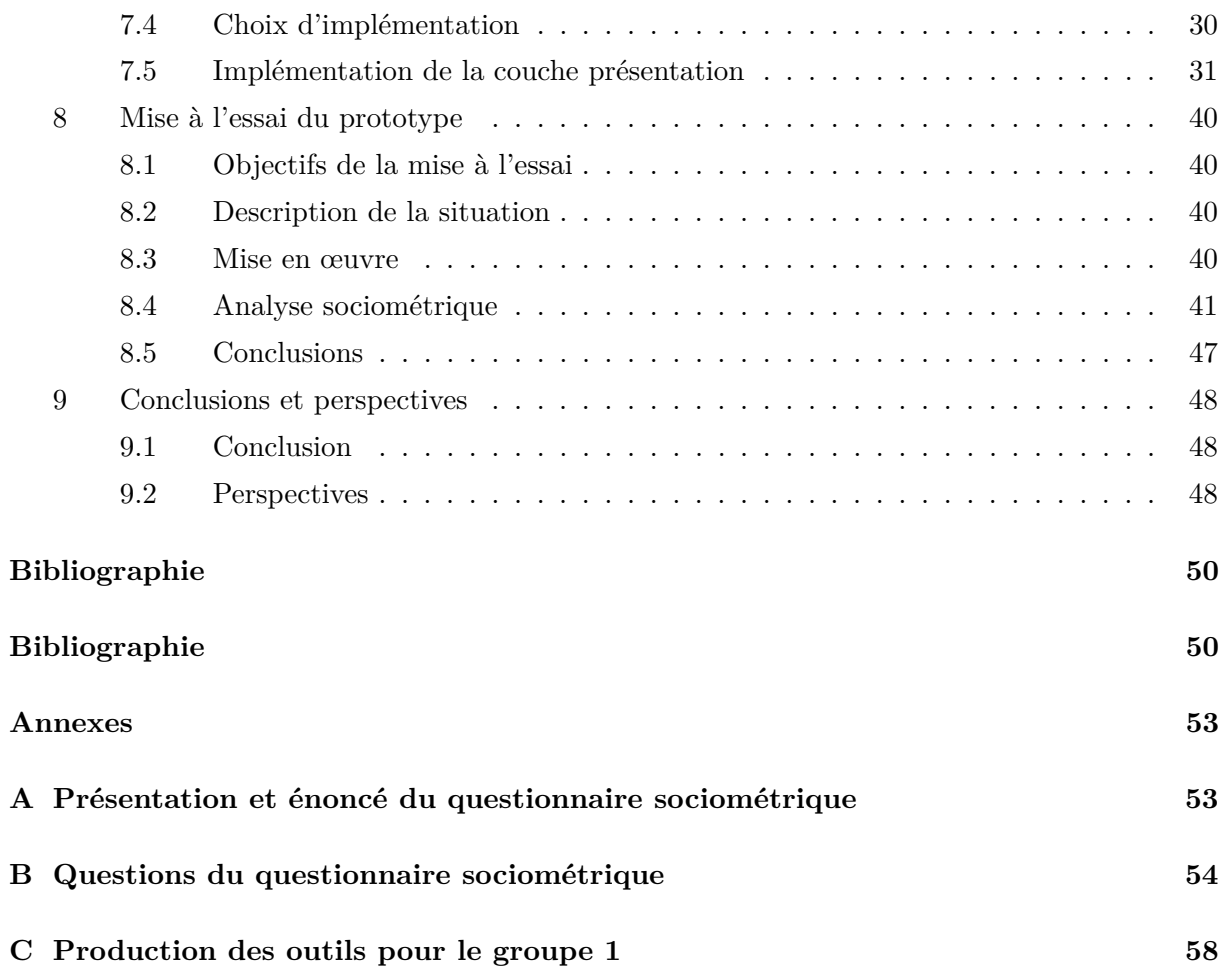

# **Table des figures**

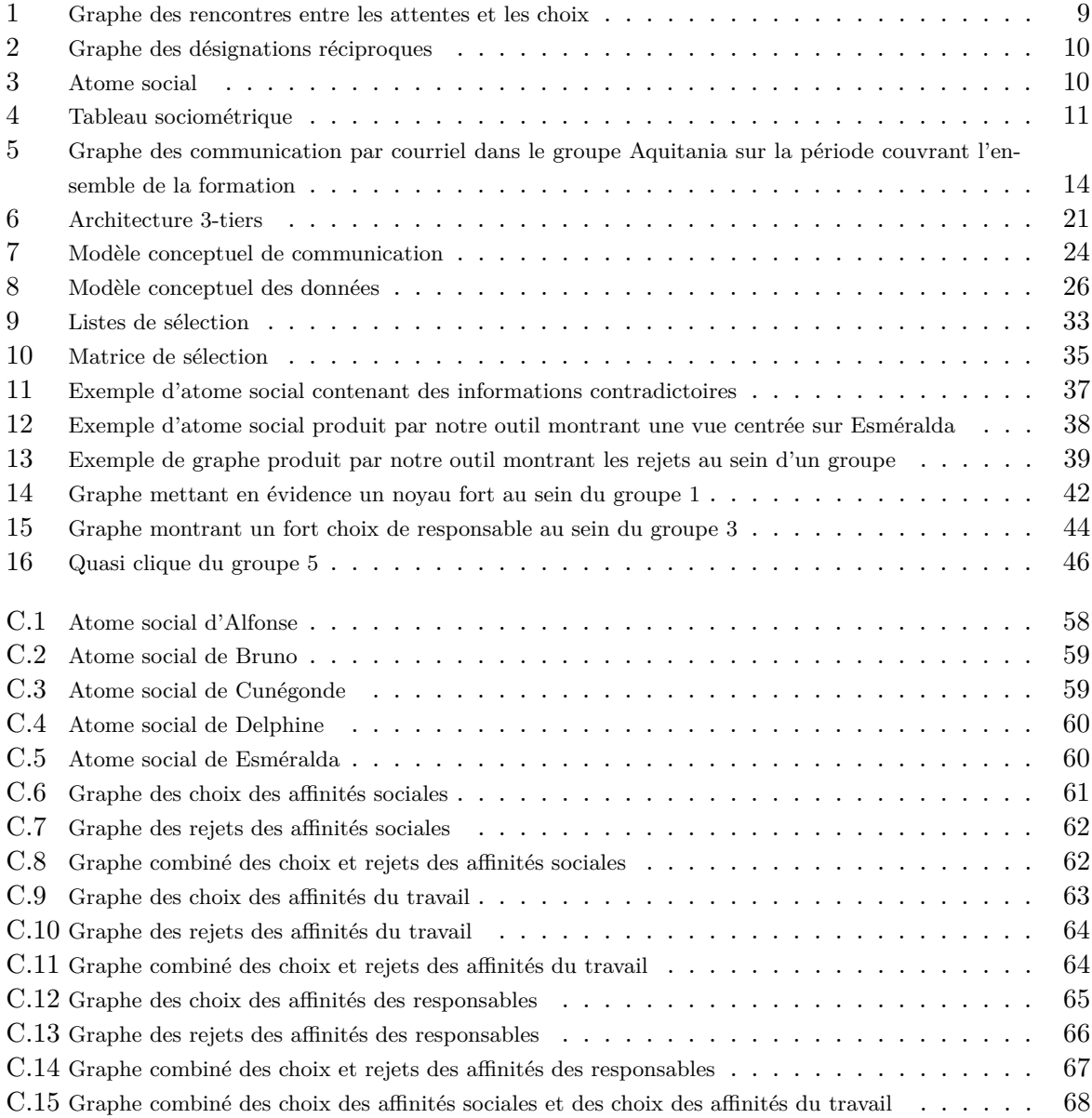

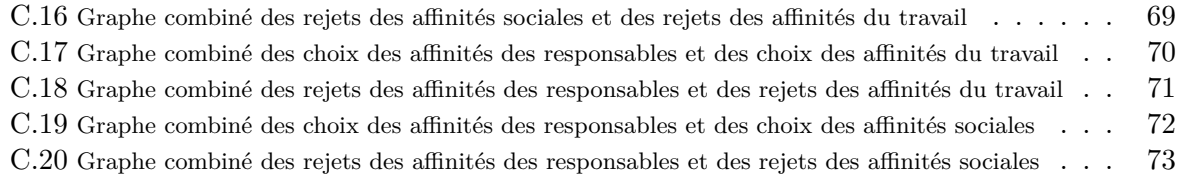

## **1 Introduction**

Une recherche[1] est en cours au LIUM sur le suivi individuel des apprenants engagés dans une activité collective à distance. Elle cherche, entre autre, à fournir au tuteur des outils qui lui permettent de situer les apprenants dans un groupe pour réguler les activités mais aussi pour assurer le suivi du trajet individuel des apprenants tout au long de leur formation.

Pour mener à bien une tâche d'encadrement consistant non seulement à transmettre des savoirs aux apprenants mais également à assurer la dynamique d'un travail de groupe, le tuteur s'appuie sur plusieurs informations : implication des apprenants dans leur travail, pertinence des interventions lors des discussions, qualité du travail fourni, etc. Mais dans le cadre d'un travail collectif cela ne suffit plus car ces informations centrées sur un apprenant, une fois réunies, ne permettent pas de refléter de façon satisfaisante le groupe. Pour répondre à ce besoin, divers systèmes ont été mis en place[2] pour analyser les liens entre apprenants au cours de discussions synchrones sur des plates-formes de travail à distance, ou encore le projet ICOGAD[3] de Reffay et Chanier qui exploite les communications par email au sein de la formation. Cependant, si des outils de ce genre permettent de répondre à la question « qui communique avec qui ? », ils n'apportent aucune information sur le contenu de cette communication ou sur les motivations et besoins qui l'ont engendrée. Pour les aider dans leur activité de tutorat, les tuteurs ne disposent donc actuellement que d'outils répondant partiellement à leurs besoins en matière de formation de groupe, et les informations manipulées sont déduites et non pas explicitées par les apprenants eux-mêmes, laissant la place à des erreurs d'interprétation.

Dans ce contexte, on souhaiterait que le tuteur ait à sa disposition des outils de visualisation de l'activité de groupe, de l'apprenant dans le groupe, ainsi que des outils de suivi de la dynamique du groupe. En ce qui concerne cette dynamique de groupe, l'approche envisagée se base sur des travaux de sociométrie en sciences humaines. La sociométrie consiste à établir le relevé des relations interpersonnelles au sein des groupes[4], et permet donc de mettre en évidence la structure latente du groupe[5], à différents moments de l'activité collective. En particulier, l'analyse sociométrique permet de révéler la situation des différents membres dans le groupe (Favori, Négligé, Rejeté, etc)[6] ainsi que sa structuration en microgroupes de travail et d'affinités (dyade, tryade, clique, etc.). Représenter le fonctionnement du groupe sous forme de graphes, de matrices, à différents stades de son évolution nécessite de récupérer des données et de les traiter. A la différence d'autres travaux menés sur les interactions médiatisées[3], ces données ne sont pas issues de traces informatiques, mais résultent d'informations fournies par chaque membre du groupe, au travers d'un questionnaire.

Ces outils de visualisation de l'activité de groupe permettraient d'apporter aux tuteurs de nouvelles informations, non plus déduites mais explicitées, autorisant ainsi de nouveaux angles d'approches pour la compréhension de la dynamique du groupe. De plus, en fournissant des retours d'informations aux apprenants sur leur groupe, on peut espérer que l'aspect fortement réflexif de ces outils leur permettra une meilleure prise de recul par rapport au travail effectué, facilitant donc l'apprentissage.

## **2 Problématique**

Dans la grande majorité des plates-formes de formation à distance<sup>[7]</sup>, on constate que la question des relations sociales entre apprenants reste peu étudiée, malgré qu'elles soient un des éléments clé de la réussite d'une telle méthode d'apprentissage[8]. Les apprenants sont en effet guidés et aidés dans leur formation par des tuteurs qui assurent leur progression pédagogique. Les outils dont disposent traditionnellement les tuteurs exploitent des données émergentes, collectées par l'observation des actions des apprenants<sup>1</sup> afin d'en dégager des statistiques d'usage.

Il faudrait donc, en plus de s'intéresser aux capacités de réflexion des apprenants, se pencher sur leurs capacités de sociabilisation, avec comme objectif final la réalisation de la tâche demandée (apprentissage, production, etc). Ces éléments de savoir-être que sont la communication, la capacité d'écouter et de comprendre les autres, et de voir les choses d'un point de vue différent du sien, permettent en plus des savoirs et savoir-faire d'assurer une synergie profitable à l'ensemble du groupe. Le but recherché est de permettre une prise de conscience par le tuteur et le groupe des liens au sein de ce dernier, et pour le tuteur de faciliter la régulation des apprenants. Le tuteur ayant donc moins un rôle d'enseignant que de médiateur et de donneur d'impulsions pour initier et relancer les travaux du groupe.

Mais le problème qui se pose en matière de formation à distance via des plates-formes informatiques est que les outils altèrent la communication qu'il y a habituellement entre des personnes face à face. Bien souvent, les discussions se font par des médias écrits ou audio, en perdant au passage de nombreux modes de communications selon les canaux (attitudes, gestuelles, intonations et autres). Cette altération de la communication empêche le tuteur d'avoir une bonne vision du groupe, comme pourrait l'avoir un enseignant dans le cadre d'une formation en présence.

On peut se demander si une autre approche, basée sur la collecte d'informations explicitement exprimées par les apprenants, ne pourraient pas apporter des données plus poussées et complémentaires aux méthodes déjà existantes. De cette façon, le tuteur serait mieux renseigné sur la nature et la dynamique de ses groupes et pourrait intervenir de manière plus fine, et les apprenants auraient un meilleur retour sur leurs activités. Une façon d'envisager cette approche pourrait passer par la sociométrie.

<sup>&</sup>lt;sup>1</sup>via les logs des serveurs : connexions, discussions sur les outils, échanges de fichiers

#### 2. Problématique 7

La sociométrie désigne un ensemble de techniques d'analyse des relations au sein de petits groupes. Elle se définit comme une science qui sert à mesurer l'importance de l'organisation qui apparaît dans les groupes sociaux, à la lumière des attractions et des rejets qui se manifestent à l'intérieur de ces groupes[9]. Ceci nous permet de supposer que la sociométrie permettrait de palier le faible retour d'information qu'à le tuteur dans le cadre d'une formation à distance comparé à un enseignement de type présentiel. Autant un enseignant peut ressentir une classe ou un élève à l'aide de différents signes comme l'attention, l'envie de travailler ou encore les affinités entre élèves lors des activités, autant le tuteur a une vision limitée des apprenants à sa charge.

Ainsi, on peut s'interroger sur le fait de savoir si dans une activité où les rôles des apprenants sont définis et effectifs, un outil d'analyse sociométrique peut se révéler utile au tuteur. La sociométrie pourrait aider à déterminer s'il y a rejet d'un apprenant par le reste du groupe, ou encore si la communication en son sein ne se fait que par des individus pivots, la rendant difficile. Il serait alors peut-être possible d'exploiter les résultats pour établir un profil sociométrique de l'apprenant au sein du groupe, pour un usage futur. Savoir si l'apprenant est plutôt du genre à tisser de nombreux liens sociaux, ou s'il préfère se concentrer sur quelques relations précises sont des informations potentiellement utiles pour déterminer comment employer au mieux les différentes méthodes pédagogiques en vu de l'apprentissage des élèves.

L'intérêt de la sociométrie serait ici multiple. Elle servirait premièrement à mettre en évidence les liens régissant un ensemble d'apprenants et de les interpréter pour constituer des groupes de travail les plus efficaces possibles pour les individus, suivant leurs affinités et objectifs. Mais aussi, elle permettrait de faciliter le suivi régulier des apprenants en fournissant au tuteur une vision du groupe à différents instants donnés. On suppose que la juxtaposition de plusieurs représentations faites au fur et à mesure du déroulement du travail du groupe, aidée par les outils, mettrait alors en évidence les modifications dans les relations au sein du groupe, et permettrait de constater des relâchements ou resserrements des liens sociaux. Le tuteur disposerait donc d'outils pour qualifier et quantifier la cohésion d'un groupe, l'aidant dans sa tâche de suivi de groupe.

Cela nous amène à définir l'objectif de ce stage comme étant d'aborder la problématique du suivi des apprenants engagés dans une activité collective à distance par l'utilisation de la sociométrie. Il s'agirat de s'interroger sur les questions de transfert de méthodes d'analyses manuelles vers des traitements automatisés, et sur la conception d'interfaces graphiques pour assurer la présentation des résultats.

Nous allons dans un premier temps présenter la sociométrie, puis essayer de déterminer quels pourraient être ses apports au tuteur dans le cadre de son travail d'encadrement d'activités collectives, puis nous mettrons en place une première solution manuelle pour répondre à ses besoins. Nous poursuivrons par la mise en place d'une proposition de modélisation qui sera implémentée dans des outils de traitement automatique. Ces outils seront testés auprès d'un ensemble apprenants afin de vérifier les hypothèses mises en place, et le cas échéant de constituer

un corpus de données. Nous terminerons par une réflexion sur les possibilités ouvertes par ces premiers résultats.

# **3 État de l'art**

## **3.1 Sociométrie**

#### **Cadre et définition**

Les plates-formes de formation en ligne actuelles basent le suivi des apprenants sur l'observation de leurs actions. Leurs interventions sur les différents outils sont analysées et des statistiques d'usage sont alors générées. Cette pratique, si elle donne un reflet exact des actions des individus, ne nous renseigne pas sur leurs intentions. En effet, la connexion sur un service ne signifie pas nécessairement son utilisation. Un texte affiché n'est pas forcément lu, de même que le fait de savoir qu'un fichier a été transféré ne nous informe pas sur son utilisation future.

La sociométrie étant, comme la décrit Visscher en 1991, une méthode d'approche qui se veut métrique, du réseau des relations interpersonnelles au sein d'un groupe, le test sociométrique<sup>2</sup> est quant à lui un moyen d'évaluer l'organisation sociale d'un groupe. Dans un test sociométrique, les individus d'un groupe sont invités à choisir d'autres individus du même groupe. Grâce aux réponses sous forme de choix et de rejets associées à des rangs, on cherche à mettre en évidence les structures sociales entre les individus. À partir des résultats obtenus sont créés des sociogrammes permettant de représenter sous différentes formes, plus ou moins ciblées, les préférences sociales.

Depuis la définition de la sociométrie par Moreno[9], les cadres d'utilisation n'ont cessé de s'élargir. Utilisée à l'origine comme outil d'analyse de groupe pour résoudre les conflits dans des communautés, la sociométrie a été utilisée pour accroître la productivité, comme méthode thérapeutique pour recadrer un individu dans la société, comme méthode d'intégration de personnes dans des groupes de travail ou encore comme moyen de relancer la dynamique d'une équipe ayant une tâche à accomplir (sport, travail ou autre).

#### **Questionnaire sociométrique**

La récolte d'informations sociométriques se fait via des passations de questionnaires spécialement préparés et sous des formes particulières. Le questionnaire sociométrique comporte un ensemble de question permettant de récupérer des informations sur la nature des liens unissant les différents membres d'un groupe. Suivant l'aspect que l'on désire explorer, on orientera le questionnaire en conséquence.

La sociométrie pouvant être à l'origine d'importants conflits sociaux au sein d'un groupe, il est nécessaire pour les apprenants de se sentir en confiance. La contextualisation, capitale pour situer le questionnaire sociométrique dans un cadre d'application, définit clairement les modalités de l'activité passation. La contextualisation consiste à faire correspondre l'énoncé de

<sup>2</sup>Moreno emploie spécifiquement le mot test en allemand et non Fragebogen

#### 3. État de l'art  $9$

présentation du questionnaire avec la situation. Un lien fort est en effet nécessaire entre les individus sondés et le questionnaire qu'on leur demande de remplir.

Pour s'assurer de la bonne lecture des questions, les sociomètres emploient différentes méthodes. En nous basant sur les recommendations de Moreno et Parlebas pour la construction des questionnaires sociométriques, nous avons décidé de présenter les questions sous une forme complexe, en employant des double ou triple négations ainsi que des formes passives. De plus, à chaque question sont reprécisées les modalités de réponses (comment rédiger ses réponses, combien d'éléments peut-on donner, etc.) afin de lever toute ambiguïté. L'avantage de cette méthode de présentation est qu'elle force les apprenants à relire la question pour s'assurer qu'ils l'ont bien comprise, permettant ainsi d'assimiler de façon plus certaine son sens. Mais l'inconvénient est que certains apprenants peuvent buter sur le questionnaire à cause d'une maîtrise insuffisante du français. Le tuteur doit donc prêter une attention particulière lors de la contextualisation de la passation, de façon à la présenter sous une forme qui soit pleinement adaptée au groupe sondé.

#### **Les sociogrammes**

Les sociomètres emploient des méthodes de représentations générales, qui sont affinées pour chaque situation. Ces méthodes sont soit graphiques (graphe global, graphe centré, atome social, etc.) pour exprimer de façon claire une information, soit numériques pour manipuler des données précises (matrices de transition).

Le graphe global du groupe (figures 1 et 2) est semble-t-il la représentation la plus parlante. Il permet de mettre en évidence de façon claire les liens unissant ou séparant les apprenants. Afin de mieux mettre en évidence les informations, il convient de définir une charte de représentation. Habituellement, les choix sont symbolisés par des traits pleins et les rejets par des pointillés. Des pointes de flèches normales représentent une sélection et une tête inversée signifie une attente.

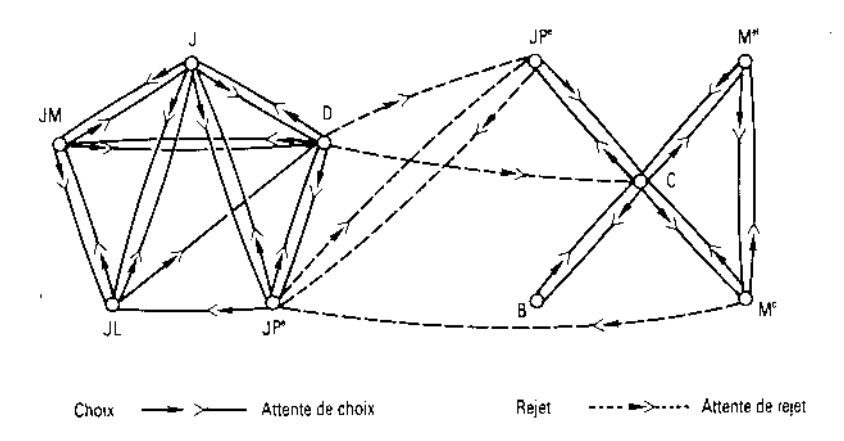

FIG.  $1 -$ Graphe des rencontres entre les attentes et les choix

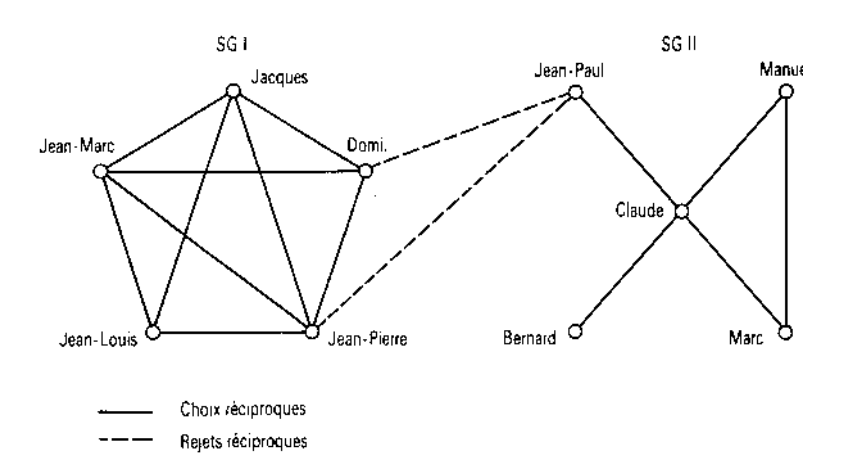

Fig. 2 – Graphe des désignations réciproques

L'atome social (figure 3) fournit une vue centrée sur un apprenant. Il permet de situer dans le groupe l'apprenant représenté en son cœur, et regroupe en un seul endroit toutes les informations sur lui. Là encore, il convient de moduler la quantité d'information que l'on présente via les atomes, et il se révèle également pertinent d'employer une charte de représentation identique à celle utilisée dans les graphes sociométriques.

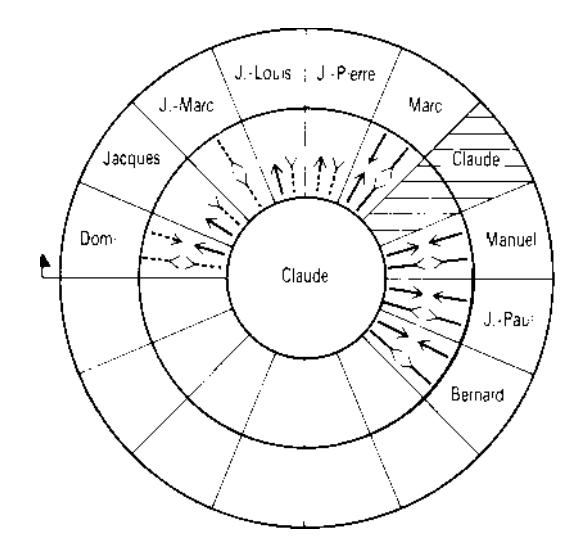

Fig. 3 – Atome social

#### 3. État de l'art  $11$

Bien que très riche en information, la matrice de transition, aussi appelée tableau sociométrique (figure 4), n'est probablement pas l'outil le plus adéquat à fournir au tuteur. En effet, les tuteurs à qui nous avons présenté des exemples de cette méthode de représentation l'ont trouvé trop complexe, et n'apportant pas nécessairement d'informations plus pertinentes que d'autres méthodes de représentations. Cependant, la matrice reste un élément nécessaire pour la détermination d'éléments sociométriques comme les facteurs de cohésion, qui sont calculés à partir d'elle.

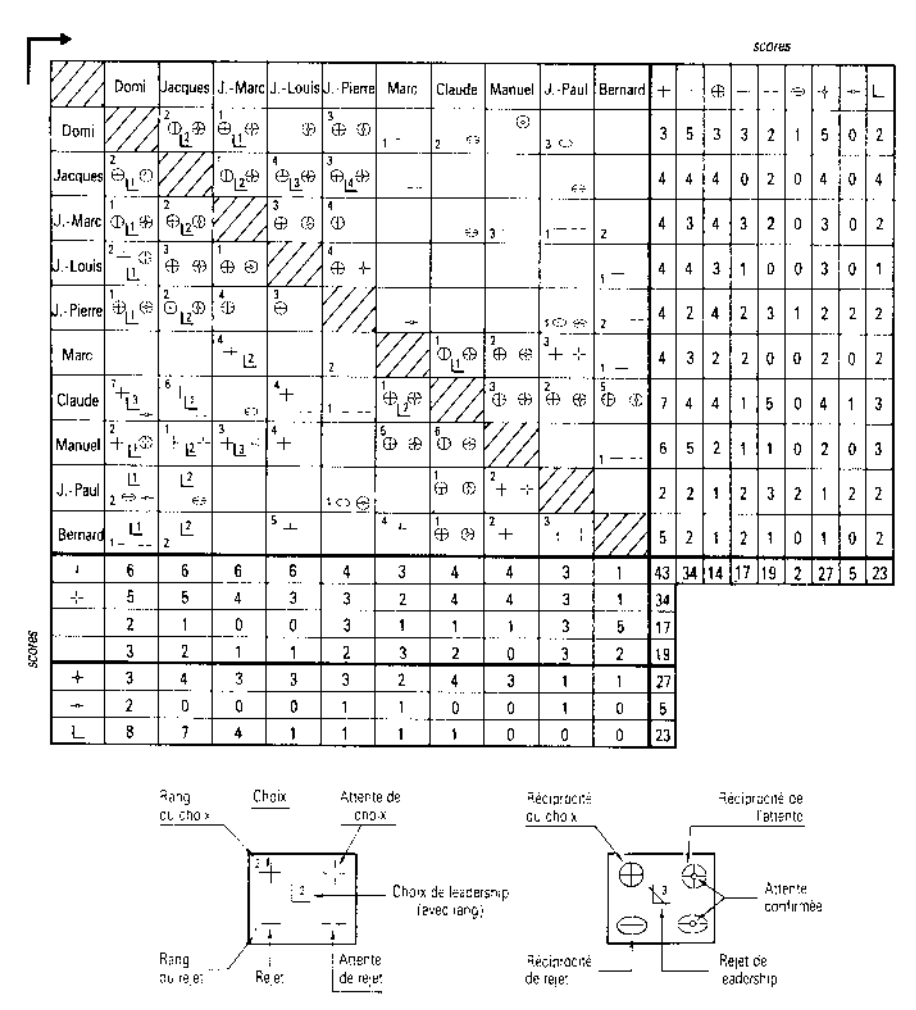

Fig. 4 – Tableau sociométrique

#### **Les calculs sociométriques**

À partir des réponses fournies par les apprenants, il est possible de calculer de nombreuses valeurs symbolisant l'activité, la structure et des liaisons du groupe.

La **clairvoyance** permet de savoir si les attentes d'une personne rencontrent les désignations des autres. Elle est définie par deux indices :

– La **sensibilité relationnelle** *s* : il s'agit du ratio des perceptions exactes *e* émises par rapport au nombre total de désignations reçues *d*

$$
\frac{e}{d}=s
$$

où *s* est compris dans [0; 1].

– Le réalisme perceptif *r* : il s'agit du ratio des perceptions exactes *e* émises par rapport au nombre total des attentes émises *a*

$$
\frac{e}{a} = r
$$

où *r* est compris dans [0; 1].

La **transparence** permet de savoir si les attentes du reste du groupe sont conformes aux désignations d'une personne. Elle est définie par deux indices :

– La **sensibilité relationnelle suscitée** *s* : il s'agit du ratio du nombre de perceptions exactes *e* émises par le groupe par rapport au nombre total de désignations émises *d* par ce sujet envers le groupe

$$
\frac{e}{d} = s
$$

où *s* est compris dans [0; 1].

– Le **réalisme perceptif suscité** *r* : il s'agit du ratio des perceptions exactes *e* émises par le groupe à l'égard du sujet par rapport au nombre total des attentes émises *a*

$$
\frac{e}{a} = r
$$

où *r* est compris dans [0; 1].

Parmi toutes les valeurs, la plus intéressante pour le problème que nous cherchons à traiter est certainement la **cohésion d'un groupe**. Ancelin Schützenberger[10] la définit en 1972 par la formule suivante :

$$
cohésion = \frac{\sum C}{n(n-1)/2}
$$

où *n* est le nombre total d'élèves et *C* le nombre de choix réciproques. L'indice de cohésion permet de comparer différents groupes entre eux en se basant sur la solidité des liens unissant les membres qui le composent. En informant le tuteur d'une éventuelle faiblesse à ce niveau, il lui serait donc possible d'intervenir au plus vite sur les éléments posant problème.

#### 3. État de l'art  $13$

Pour la représentation des résultats, nous nous basons sur les travaux de Moreno[11] et Parlebas[4]. Les méthodes de représentation passent principalement par des éléments graphiques : graphes de mise en relation des personnes pour offrir une vue globale, atomes sociaux pour une vision centrée sur un apprenant, matrices sociométriques pour accéder à l'ensemble des informations compilées, et des informations déduites sous forme littérale.

#### **3.2 Visualisation de la dynamique de groupe**

Des sociologues comme Moreno[9] ou Parlebas[4], pour répondre à leurs besoins, emploient des déclinaisons de ces différentes représentations d'informations (par exemple, représentation simultanée des choix et rejets d'individus au sein d'un groupe), permettant ainsi une mise en corrélation rapide d'informations jugées pertinentes. La difficulté étant de décider quelles sont les informations que l'on souhaite exploiter, car la sociométrie produit énormément de résultats à partir d'un petit nombre de questions. Les critères de sélection des données à représenter sont par conséquent un point important pour permettre l'exploitation des résultats.

Actuellement, il n'existe aucun outil dédié à la représentation d'informations sociométriques. Mais dans la mesure où ils s'appuient sur des modèles existants (graphes, matrices), il est possible d'exploiter des outils comme graphviz[A] et tulip[B] pour les adapter à nos besoins. En revanche, le développement d'un moteur de tracé pour les atomes sociaux sera à envisager.

#### **3.3 Vers l'utilisation de la sociométrie dans la formation en ligne**

Dans le cadre du travail à distance via des plates-formes (intégrées ou non), la sociométrie commence à faire son apparition dans des outils[2][F] permettant de tracer l'activité de groupe durant des conversations synchrones afin de mettre en relation les liens unissant les utilisateurs. Ces outils, en analysant les traces d'utilisation des systèmes de conversations synchrones ou asynchrones, construisent une carte des communications (figure 5, tiré de l'article de Reffay et Chanier[3]) qu'ils représentent sous forme de graphes. Deux personnes, symbolisées par des nœuds, communiquant ensemble sont liées par un arc. Cette méthode de représentation met en évidence les personnes pivots au sein d'un groupe, assurant la diffusion de l'information aux autres.

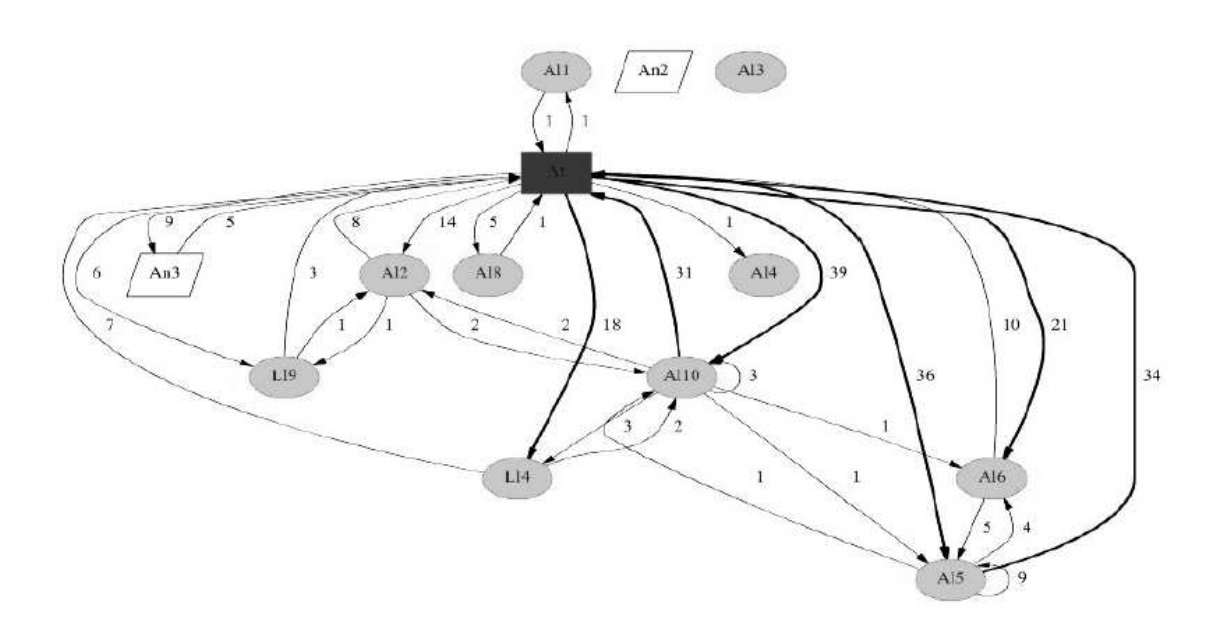

Fig. 5 – Graphe des communication par courriel dans le groupe Aquitania sur la période couvrant l'ensemble de la formation

Ce genre d'outils permet de répondre à des questions comme « y'a-t-il un ou plusieurs pivots, des personnes isolées, des grands axes de communications sur lesquels s'appuierait, consciemment ou non, le groupe ? ». Mais cela reste insuffisant car ils se révèlent incapables de fournir des informations sur la nature des relations analysées.

## **3.4 Conclusion**

Si la sociométrie est une science reconnue, elle soulève cependant des interogations sur son usage[12]. Les résultats qu'elle produit, bien qu'exactes, se révèlent parfois trompeurs dans leur signification. Un questionnaire mal formulé ou des résultats mal interprétés par manque d'informations croisées peuvent causer des problèmes, et plus particulièrement dans le cadre d'un traitement automatique où un être humain n'assurera pas un contrôle des données.

Dans les sections suivantes, nous essaierons de définir une utilisation possible des techniques sociométriques dans le cadre de la formation à distance, et de la mettre en place dans un système informatique.

# **4 Vers la formation en ligne**

Les objectifs de ce stage sont de répondre aux questions soulevées dans la problématique, à savoir comment fournir au tuteur des outils de suivi de la dynamique de groupe.

#### 4. Vers la formation en ligne 15

Pour mieux comprendre quels étaient les besoins des tuteurs en matière de suivi de l'activité du groupe. Nous nous sommes entretenus avec des chercheurs dans le domaine des EIAH, ainsi que des tuteurs travaillant dans des entreprises de formation à distance.

Suite à ces entretiens, et vu des nombreuses communications ayant lieu au sein d'un groupe, il nous parait nécessaire de mettre à la disposition du tuteur les données suivantes ; elles viendraient se placer en complément à celles déja existantes dans les plates-formes d'apprentissages :

Il est souhaitable de disposer de représentations graphiques :

- un graphe des affinités sociales au sein d'un groupe, afin de comprendre les préférences sociales existant en son sein ;
- un graphe des affinités pour le travail au sein d'un groupe, car on peut très bien apprécier une personne dans la vie de tous les jours, mais ne pas vouloir travailler avec elle ;
- un graphe des choix et rejets des responsables au sein d'un groupe. Un groupe devrait avoir un responsable accepté de tous, ou tout du moins un responsable qui ne soit pas rejeté ;
- un atome social pour chaque apprenant, afin d'avoir une vue centrée sur un seul apprenant, permettant ainsi de visualiser en un seul endroit et de façon claire toutes ses relations avec le reste des apprenants de son groupe ;

Également, on souhaiterait disposer d'un ensemble d'informations déduites permettant de renseigner le tuteur sur des phénomènes particuliers que l'on peut dégager d'un groupe via des calculs sociométriques :

- l'émergence d'un responsable : une personne étant désignée comme tel par un nombre significatif d'individus. Dans l'hypothèse d'un remaniement des groupes, cette information permettrait de proposer cet apprenant comme nouveau responsable aux personnes qui l'ont désigné ;
- l'isolement d'une personne : un individu n'est pas choisi pour les affinités sociales ou le travail, mais pas non plus rejeté par la majorité du groupe. Le tuteur pourrait voir si l'isolement est lié à un manque d'implication de cet apprenant ou s'il a un problème particulier, technique ou relationnel ;
- le rejet d'une personne : un individu est rejeté par la majorité du groupe, il vaudrait donc mieux le placer avec d'autres personnes ;

Dans une moindre mesure, il pourrait être intéressant de visualiser les informations suivantes :

- un graphe des flux empathiques, permettant de voir quand les présomptions d'une personne sur les choix d'une autre vis-à-vis d'elle se retrouvent confirmées, pour mettre en évidence les apprenants ayant une bonne perception mutuelle ;
- un graphe des choix réciproques, permettant de voir quand deux personnes se désignent mutuellement sur le même thème, pour avoir une vision précise des attractions et rejets forts ;

En ce qui concerne la représentation, les nœuds des graphes seraient liés aux atomes sociaux respectifs dans un système hypermédia pour faciliter la visualisation des informations : on passe d'une vue générale à une vue centrée. De plus les différents graphes d'un groupe seraient présentés simultanément au tuteur pour lui permettre de faire des corrélations entre les informations.

# **5 Mise en oeuvre de la sociométrie dans le cadre d'une formation à distance**

#### **5.1 Démarche suivie**

Pour amorcer le premier cycle d'un développement itératif du développement des outils, la première étape a été d'élaborer un questionnaire sociométrique initial pour le soumettre à un groupe test. Pour ce faire, nous sommes partis des travaux de Pierre Parlebas sur l'usage de la sociométrie auprès d'adolescents dans le cadre d'activités sportives[4]. En se basant sur ses recommandations et celles de Joséphine Klein[13], nous avons défini un contexte environnemental pour la passation que nous allions effectuer, afin de sélectionner les informations que nous souhaitions rassembler. En fonction de ces paramètres nous avons établi un questionnaire. Par la suite, nous avons effectué la passation auprès d'un groupe de 7 élèves en première année de lettres modernes. La récolte des informations a été réalisé de façon manuelle via des questionnaires préparés, laissant la possibilités aux élèves de répondre librement dans le cadre des consignes données.

Une fois en possession des résultats, nous avons produit les analyses sociométrique en suivant les étapes détaillées par Pierre Parlebas. Les résultats obtenus sont les graphes de liaisons sociales (choix et rejets, attentes de choix et attentes de rejets) et de leadership (choix et rejets), les atomes sociaux de chacun et une matrice de transition rassemblant l'ensemble des informations récoltées. Nos résultats sont similaires à ceux présentés dans l'état de l'art (figures 1 page 9, 2 page 10, 3 page 10 et 4 page 11). La matrice de transition, particulièrement riche, décrit non seulement les choix et rejets, mais montre également les rangs des sélections, ainsi que les attentes confirmées<sup>3</sup> et les sélections mutuelles<sup>4</sup>.

À partir de ces résultats, il devient possible de réaliser des calculs sociométrique pour produire des indices de cohésion du groupe, de qualité de la perception des autres membres du groupe pour un individu, ou encore pour nuancer la qualité des ressentis de chacun vis-à-vis des autres. La sociométrie permettant de générer un nombre très élevé de résultats à partir de quelques questions, nous avons décidé de nous concentrer sur celles qui nous paraissaient les plus importantes pour la conception d'un premier prototype, à savoir la visualisation globale des liens unissant le groupe, et des vues individuelles centrées sur chaque apprenant.

Finalement, au vu des éléments rassemblés il a été décidé d'effectuer une expérimentation plus poussée avec le développement d'un prototype d'outil pour effectuer la passation de façon

<sup>&</sup>lt;sup>3</sup>quand une attente de choix d'une personne vis à vis d'une autre se voit concrétisée

<sup>4</sup> quand deux personnes se désignent mutuellement pour la même question

informatisée, et d'un autre pour visualiser les résultats.

#### **5.2 Questionnaire sociométrique utilisé**

En s'appuyant sur les travaux de Parlebas[4] en matière de sociométrie, nous avons employé et complété le questionnaire utilisé à titre d'exemple (voir annexe A) afin de le faire correspondre à nos besoins. Notre objectif était d'ammener les apprenants à s'exprimer sur deux aspects au sein de leur groupe : les affinités du travail et les affinités de responsables.

Nous avons définie la contextualisation de la façon suivante :

Dans le cadre de votre formation, nous allons bientôt organiser une activité collective. Vous ferez des recherches d'informations, vous rédigerez des comptes-rendus ou aurez encore à présenter votre travail à d'autres groupes et à vos enseignants.

Ce sera un véritable travail, mais il n'y aura pas de compétition. L'objectif n'est pas de finir avant les autres.

Il va falloir constituer des groupes pour réaliser cette activité collective. Le nombre de participants par équipe n'est pas encore défini. Je pourrais désigner la composition de ces groupes, mais je préfère que vous m'aidiez à les former.

Pour que cela soit plus agréable pour vous, il vaut mieux que vous soyez avec vos meilleurs camarades. Aussi, vais-je demander à chacun d'entre vous : « avec qui voulez-vous travailler ? » ; et je tiendrais compte de ce que vous écrirez pour constituer les équipes, à partir des renseignements que vous allez me fournir dans vos réponses.

Vos réponses sont strictement personnelles : vos partenaires n'ont pas à s'y intéresser et vous devez en faire de même. Vous ne devez pas communiquer avec les autres. Je vais vous demander vos préférences et je serais le seul à avoir le droit de lire ce que vous

écrirez. Ceci restera confidentiel.

Pour chaque thème, nous avons créé une catégorie contenant deux types de questions. Ce type permet de différencier les choix des apprenants de leurs rejets. Chaque type pouvant être associé à une question concernant la désignation d'autres apprenants, ou la perception des autres apprenants par celui répondant au questionnaire. Ce qui nous a ammené à définir six questions, le but étant d'obtenir des listes de choix et de rejets pour chaque apprenant.

La nature de chaque question pouvant être définie par ses trois composantes : catégorie, type et action, cela nous permet de définir les six questions de la façon suivante :

- 1. travail.choix.désignation
- 2. travail.choix.perception
- 3. travail.rejet.désignation
- 4. travail.rejet.perception
- 5. organisation.choix.désignation
- 6. organisation.rejet.désignation

Cette décomposition sera par la suite réemployée dans les outils pour catégoriser les questions, et permettre le traitement automatique.

Puis on en vient aux 6 questions proprement dites :

- 1. Parmi les membres de l'équipe, quels sont ceux avec lesquels vous aimeriez travailler ? Indiquez-en le nombre que vous voulez selon ce que vous ressentez. Écrivez leur nom l'un à côté de l'autre dans l'ordre de votre préférence : vous écrirez en premier le nom de celui que vous aimeriez le plus avoir avec vous, puis le nom du deuxième, etc.
- 2. Essayez de deviner ceux qui vous ont choisi. Quels sont ceux qui, à votre avis, dans l'équipe, vous ont désigné pour que vous travailliez avec eux. Mettez en tête celui dont vous êtes le plus sûr.
- 3. Pour que votre équipe marche bien, il faut éviter que vous soyez avec des personnes que vous aimez moins bien. Parmi les membres du groupe, quels sont ceux avec lesquels vous n'aimeriez pas travailler ?

Indiquez-en le nombre que vous voulez selon ce que vous ressentez. Écrivez leur nom l'un à côté de l'autre dans l'ordre de votre préférence : vous écrirez en premier le nom de celui que vous aimeriez le moins avoir avec vous, puis le nom du deuxième, etc.

- 4. Essayez de deviner ceux qui ne souhaiteraient pas que vous soyez avec eux. À votre avis, quels sont ceux qui n'aimeraient pas que vous soyez avec eux dans leur équipe de travail ? Indiquez-en le nombre que vous voulez, en écrivant d'abord le nom de ceux dont vous êtes le plus sûr.
- 5. Pour certaines activités (organisation des comptes-rendus, coordination de l'équipe, etc) il faudra nommer des responsables. Quels sont ceux que vous aimeriez avoir dans cette fonction de responsable ?

Indiquez-en le nombre que vous voulez selon ce que vous ressentez. Écrivez leur nom l'un à côté de l'autre dans l'ordre de votre préférence : vous écrirez en premier le nom de celui que vous aimeriez le plus avoir avec vous, puis le nom du deuxième, etc.

6. Pour que votre équipe marche bien et que cela soit plus agréable pour vous, il vaut mieux que vous ayez un responsable qui vous convienne. Parmi l'ensemble des membres du groupe, quels sont ceux que vous n'aimeriez pas avoir comme responsable ?

Vous en écrire le nombre que vous voudrez, selon ce que vous ressentez. Mettez en premier le nom de celui que vous aimeriez le moins, puis le nom du suivant, etc.

Les réponses fournies par les apprenants à ces six questions vont nous permettre de procéder à l'analyse sociométrique de ce groupe.

18

#### **5.3 Résultats produits**

Après un traitement manuel des informations, nous avons produit un graphe sociométrique complet montrant toutes les informations récoltées auprès des apprenants, deux atomes sociaux à titre d'exemple de représentation centrée, et un tableau sociométrique duquel ont été déduites des valeurs sociométriques représentant la nature du groupe.

Cette étape nous a permit de comprendre concrètement quelles étaient les indices sociométriques à retenir parmi tous ceux calculables. Il s'agit de ceux que nous avons présenté dans l'état de l'art (page 12). De plus, cette étape de traitement manuel nous a confirmé que les représentations que nous avions choisi de tracer étaient suffisamment pertinentes pour nous permettre de comprendre les liens unissant les différents membres du groupe.

À partir des informations rassemblées durant cette mise en œuvre, nous avons décidé de modéliser un environnement informatique permettant d'effectuer le traitement que nous avions fait, mais de façon automatique, avec comme objectif de l'intégrer dans une plate-forme d'apprentissage.

# **6 Modélisation de l'environnement de suivi de la dynamique de groupe**

#### **6.1 Description du système**

Les outils de visualisation de l'activité de groupe viennent se greffer sur une plate-forme de formation à distance dans l'optique de la compléter.

On considère que la plate-forme de formation gère différentes promotions d'apprenants. Chaque promotion est constituée de plusieurs groupes. Les apprenants pouvant appartenir à plusieurs groupes, et un groupe n'étant constitué que d'apprenants qui travaillent ensemble. Chaque groupe est supervisé par un et un seul tuteur. Le tuteur peut demander à chacun de ses groupes d'effectuer des passations de questionnaires sociométriques. Chaque questionnaire voit la visibilité de ses résultats négociée : elle peut être privée (seul le tuteur à accès aux résultats nominatifs), publique (le tuteur comme les apprenants du groupe ont accès aux résultats nominatifs) ou anonymée (le tuteur comme les apprenants ont accès aux résultats anonymés). Une passation est constituée de 18 questions et d'un contexte qui est défini par le tuteur. Le contexte sert de cadre de présentation de la passation, afin d'inscrire le questionnaire dans le cadre de l'activité du groupe. Les apprenants répondent chacun de façon individuelle au questionnaire, de façon asynchrone et atomique. Une fois en possession de toutes les réponses du groupe pour la passation en cours, le système est en mesure de produire son analyse à la demande du tuteur, en fonction de la visibilité qui a été négociée.

Pour assurer la représentation du système et la description de son fonctionnement, nous définissons l'architecture du système dans sa globalité puis employons la méthode MERISE au travers de différents modèles pour en assurer la modélisation.

### **6.2 Architecture**

L'intégration des outils sociométriques se fait via une architecture 3-tiers (figure 6). La distinction entre les 3 différentes couches de l'ensemble du système (plate-forme d'apprentissage et outils de suivi de l'activité de groupe) permet d'avoir une approche modulaire du système, et donc une contextualisation plus efficace. Sémantiquement, cela revient à faire la distinction entre les données qui sont manipulées, le centre fonctionnel effectuant les calculs et administrant le système, et les interfaces employées par les acteurs humains. D'un point de vue technique, l'emploi de cette architecture 3-tiers nous autorise une facilité de déploiement en permettant de séparer les serveurs de gestion des bases de données des serveurs applicatifs ou encore des clients utilisateurs.

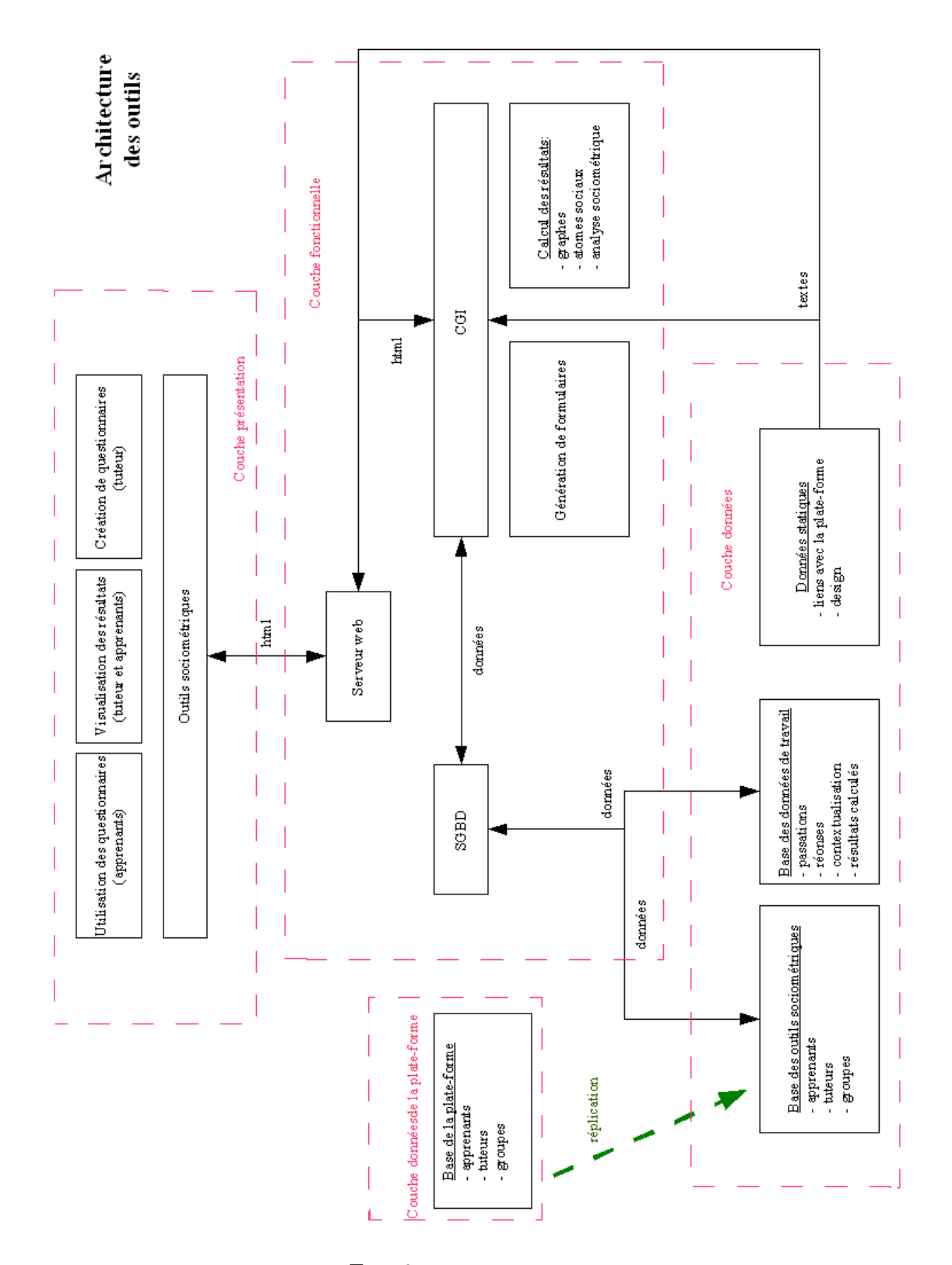

Fig. 6 – Architecture 3-tiers

#### **La couche des données**

Les outils de visualisation d'activité de groupe devant être autonomes afin de pouvoir se greffer simplement sur la plate-forme d'apprentissage, on effectue une réplication des données lors de la mise en place en provenance de la plate-forme d'apprentissage. Cette méthode permet d'assurer l'autonomie des outils, au prix de devoir assurer la synchronisation en cas de modification de la plate-forme (ajout, modification ou retrait d'utilisateur, de tuteur ou de groupe).

Pour assurer leur fonctionnement, les outils de visualisation s'appuient donc sur leurs propres données (apprenants, tuteurs, groupes). À celles-ci on adjoint une base de travail pour archiver les différents résultats dans la perspective d'effectuer des analyses sociométriques dans le temps. Les différentes passations des groupes avec leurs réponses associées sont conservées avec des données calculées (graphiques générés, analyses sociométrique, etc.) pour limiter les calculs et assurer une mise à disposition immédiate.

#### **La couche fonctionnelle**

Cette couche comprend le SGBD assurant les transactions des données (accès, stockage, recherche) et le serveur web permettant aux clients d'interroger le système. Le serveur web emploie des CGI pour traiter les requêtes des clients. Ces CGI assurent également le traitement des données, via des outils externes de génération de graphes (graphviz[A] et la bibliothèque libgd[D]) et de calculs mathématiques<sup>5</sup>.

La manipulation des données est exclusivement assurée par le SGBD, sur requêtes des tuteurs et des apprenants via les clients des outils. Les autorisations d'accès et les vérifications de la cohérence des données sont assurées par les différentes CGI du serveur web.

#### **La couche de présentation**

La couche de présentation distingue trois parties différentes : les interfaces uniquement accessibles aux tuteurs (création de questionnaires, administration des groupes), celles destinées aux apprenants (questionnaire pour effectuer la passation), et les mixtes pour le tuteur et leurs apprenants (visualisation des résultats selon la confidentialité qui a été préalablement définie).

Du point de vue utilisateur, un aspect important des outils de visualisation est qu'ils doivent pouvoir s'adapter à l'environnement de la plate-forme d'apprentissage employée. En effet, il est impossible de présupposer du matériel informatique mis à disposition des utilisateurs, et s'il y aura une continuité des technologies. Bien que cet aspect soit déjà normalement couvert par la plate-forme d'accueil, les outils doivent s'intégrer de la façon la plus transparente possible, en se positionnant comme prolongement de cette dernière. Un approche 3-tiers permet de ne se concentrer que sur l'intégration des outils avec la plate-forme. De plus, en permettant au serveur web de diffuser l'information sous forme générique (flux XML par exemple), il devient

#### 22

<sup>&</sup>lt;sup>5</sup>Il s'agit du noyau fonctionnel de php dans notre cas, mais des langages de scripts comme le PERL ou le python peuvent être employés, ainsi que des applications en ligne de commande écrites dans un langage compilé

possible aux outils de s'intégrer dans n'importe quel système existant. Ce dernier n'ayant plus qu'à interpréter les informations qui lui sont envoyées.

#### **6.3 Modèle conceptuel de communication (MCC)**

La première étape est d'identifier les différents agents du système, humains et informatiques, et de déterminer la façon dont ils interagissent entre eux. Dans ce modèle (figure 7) on constate que les deux types d'acteurs humains emploient chacun des outils spécifiques exploitant des données en provenance de la plate-forme d'apprentissage, et que les réponses données par les apprenants permettent d'alimenter le système. Ce dernier produit des résultats qui sont remontés vers les acteurs humains. Le système est ici un agent informatique englobant à la fois les outils de calculs sociométriques et de gestion des données, il est en quelque sorte le médiateur de la structure globale.

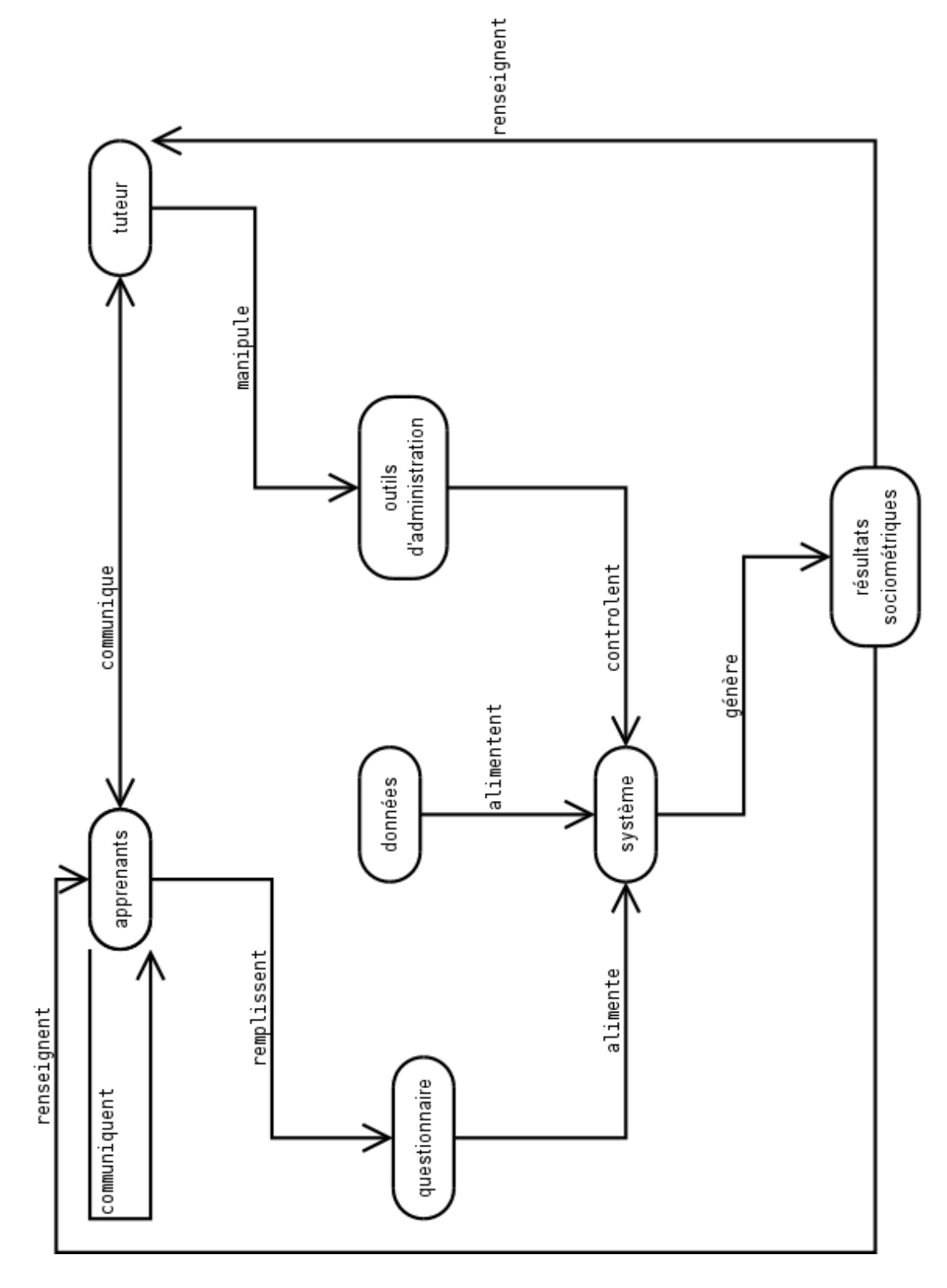

Fig. 7 – Modèle conceptuel de communication

24

#### **6.4 Modèle conceptuel des données (MCD)**

Il est désormais possible de se pencher sur la nature des agents et des données qui sont manipulés. Le but de ce modèle (figure 8) est de représenter le système que forment les outils de visualisation une fois mis en relation avec la plate-forme d'apprentissage. Ce modèle, quand on l'interroge, doit permettre de répondre aux questions que l'on pose pour décrire ce système : quelles sont les informations présentes, comment y accéder, les différencier, les retrouver et les combiner ? Le but est de mettre en évidence les dépendances fonctionnelles des données et les contraintes d'intégrité.

Cette modélisation est la traduction directe de la description de la situation en s'appuyant sur le modèle conceptuel de communication. Elle permet de mettre en avant l'aspect essentiel de la négociation intervenant entre le tuteur et le groupe pour une passation donnée, et fournit un moyen de différencier les deux sortes de questions : celle où un apprenant peut se choisir $^6$  et celle où il ne le peut pas<sup>7</sup>. Cette différenciation est importante pour le système informatique qui doit gérer les questions et les réponses, mais n'est pas perceptible par les agents humains qui sont essentiellement intéressés par des réponses globales.

<sup>6</sup> comme « qui aimerais-tu avoir pour responsable pour la prochaine activité ? »

<sup>7</sup> comme « parmi les membres du groupe, avec lesquels aimes-tu travailler ? »

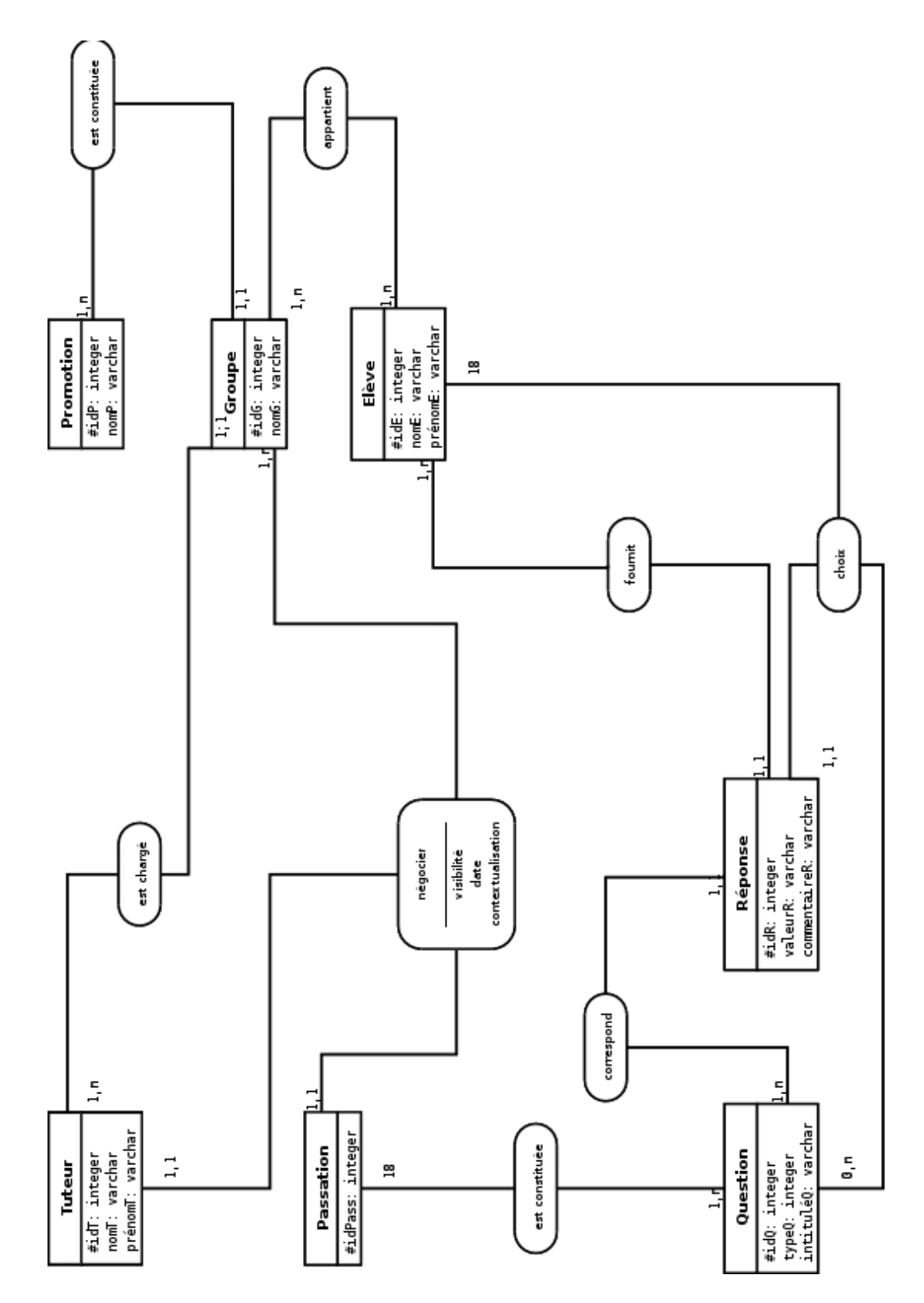

FIG. – Modèle conceptuel des données

#### 7. Développement 27

#### **6.5 Modèle logique des données (MLD)**

Du modèle conceptuel des données découle le modèle logique des données. Ayant identifié les différentes données et leurs relations, on peut désormais définir leur organisation en collections que l'on confiera au SGBD.

- $-$  promotion( $\#idP$ , nom)
- $-$  groupe( $\#idG$ , nom,  $idP$ )
- élève(#idE, nom, prénom, idA)
- $-$  appartient( $\#idA$ ,  $idG$ ,  $idE$ )
- tuteur(#idT, nom, prénom)
- passation(#idPass, idG, idT, date, visibilité, contextualisation)
- réponse(#idR, valeur, commentaire, idE, idQ)
- question( $\#idQ$ , type, intitulé)

#### **6.6 Remarques sur le MCD et le MLD**

**contextualisation :** il s'agit du texte de présentation et d'introduction du questionnaire sociométrique. Il est défini par le tuteur lors de la création de la passation

**intitulé :** il s'agit de l'intitulé de la question

**valeur :** c'est une partie de la réponse d'un apprenant à une question. Une réponse peut être constituée de plusieurs valeurs. Une valeur comporte le nom d'un apprenant et son rang associé

**commentaire :** pour chacune de ses réponses, un apprenant peut ajouter un commentaire s'il le désire. Ce commentaire ne sera pas traité de façon automatique

La visibilité peut prendre trois valeurs : {public, privé, anonymé}.

# **7 Développement**

### **7.1 Cahier des charges**

#### **Contraintes liées à la formation et à sa plate-forme**

Les outils de visualisation étant fortement liés à la plate-forme d'apprentissage, ils héritent des contraintes suivantes :

- 1. Il existe des promotions de 1,n apprenants.
- 2. Une promotion comporte 1,n groupes.
- 3. Un groupe comporte 1,n apprenants.
- 4. Un apprenant appartient à 1,n groupe.
- 5. Un groupe à 1 et 1 seul tuteur.
- 6. Un groupe peut effectuer 1,n passations.

7. Les informations sur les tuteurs, les apprenants et les groupes proviennent de la plate-forme d'apprentissage.

#### **Questionnaire sociométrique**

- 1. Le tuteur doit pouvoir contextualiser la passation.
- 2. Une passation comporte 18 questions auxquelles chaque apprenant peut librement répondre, suivant les possibilités proposées par l'outil.
- 3. Un apprenant doit pouvoir commenter chacune de ses réponses. Les commentaires ne seront pas traités de façon automatique par les outils, mais seront mis à la disposition du tuteur pour l'aider à comprendre les réponses de l'apprenant.
- 4. Une passation doit s'effectuer en une seule fois et de façon linéaire afin d'assurer la continuité de la réflexion.

#### **Outils de visualisation**

- 1. La visibilité des résultats est négociée en amont de la passation, entre le tuteur et le groupe. Elle peut avoir un des statuts suivants :
	- public : le groupe comme le tuteur a accès à l'ensemble des résultats calculés ;
	- privé : seul le tuteur a accès à l'ensemble des résultats calculés ;
	- anonymé : le groupe comme le tuteur a accès aux résultats calculés, mais ceux-ci ont été anonymés.

**Note :** Dans tous les cas, seul le tuteur à accès aux réponses des apprenants et aux commentaires

- 2. L'outil doit pouvoir produire un graphe des affinités sociales au sein d'un groupe, afin de comprendre les préférences sociales existant en son sein.
- 3. L'outil doit pouvoir produire un graphe des affinités pour le travail au sein d'un groupe, car on peut très bien apprécier une personne dans la vie de tous les jours, mais ne pas vouloir travailler avec elle.
- 4. L'outil doit pouvoir produire un graphe des choix et rejets des responsables au sein d'un groupe. Un groupe devrait avoir un responsable accepté de tous, ou tout du moins un responsable qui ne soit pas rejeté.
- 5. L'outil doit pouvoir produire un atome social pour chaque apprenant, afin d'avoir une vue centrée sur un seul apprenant, permettant ainsi de visualiser en un seul endroit et de façon claire toutes ses relations avec le reste des apprenants de son groupe.
- 6. Dans une moindre mesure, il pourrait être intéressant de disposer des informations suivantes :
	- un graphe des flux empathiques de façon à mettre en évidence les personnes ayant une bonne perception mutuelle de leur relation ;
	- un graphe des choix réciproques afin de mettre en évidence les attirances fortes de façon à les exploiter.

#### 7. Développement 29

- 7. L'outil doit pouvoir fournir un ensemble d'informations déduites de façon automatique permettant de renseigner le tuteur sur des phénomènes particuliers que l'on peut dégager d'un groupe via des calculs sociométriques :
	- l'émergence d'un responsable : une personne étant désignée comme tel par un nombre significatif d'individus. Dans l'hypothèse d'un remaniement des groupes, cette information permettrait de proposer aux personnes qui ont désigné cet apprenant comme nouveau responsable ;
	- l'isolement d'une personne : un individu n'est pas choisi pour les affinités ou le travail, mais pas non plus rejeté par la majorité du groupe. Le tuteur pourrait voir si l'isolement est lié à un manque d'implication de cet apprenant ou s'il a un problème particulier, technique ou relationnel ;
	- le rejet d'une personne : un individu est rejeté par la majorité du groupe, mieux vaudrait donc le placer avec d'autres personnes.
- 8. L'outil doit pouvoir présenter de façon simple et efficace les informations, via un hypermédia :
	- Dans les graphes, chaque nœud représente un apprenant et est lié à l'atome social de celui-ci, permettant de passer d'une vue générale à une vue centrée sur un apprenant ;
	- Les graphes doivent être présentés de telle sorte qu'il soit aisément possible pour l'utilisateur de faire des corrélations entre les différentes informations au moyen de juxtapositions de données.

#### **7.2 Contraintes de développement**

De par sa nature, l'apprentissage à distance via un EIAH ne permet pas de s'assurer de la situation de travail de l'apprenant, ni de faire des suppositions fortes sur son système. Tout au plus peut-on dresser une liste de fonctionnalités et de logiciels que ce dernier doit pouvoir employer (connexion haut-débit à internet, logiciel de visualisation de PDF, navigateur web, résolution d'écran minimale, etc). Toutefois, pour des raisons de simplicité et d'intégration, nous avons choisi pour ce prototype de nous appuyer sur les spécifications de la plate-forme d'apprentissage sur laquelle iraient en premier se greffer les outils sociométriques. Les contraintes ont alors été réduites à leur plus simple expression, à savoir générer les données suivant les formats employés. De façon concrète, cela revient à générer du HTML bien formé<sup>8</sup> et à suivre le RFC2616<sup>9</sup> pour les transactions réseau, cette dernière partie étant majoritairement réalisée par le serveur web.

#### **7.3 Choix des technologies**

Compte-tenu des contraintes suscitées, nous avons retenu les technologies suivantes pour assurer le développement du premier prototype. L'accent a été mis sur l'utilisation de logiciels libres et de standards ouverts.

 $^8$ les outils du W3C faisant office de référence :  ${\tt http://validation.w3c.org/}$ 

 $^9$ spécification technique de transfert de données : http://www.rfc.net/rfc2616.html

#### **Couche des données**

La couche des données est assurée par l'utilisation de bases de données, permettant la recherche et la manipulation d'informations. Les objets statiques comme les feuilles de style ou les scripts de DHTML, employés de façon brute et jamais modifiés, sont placés dans des fichiers indépendants. Il est envisagé à terme de les inclure dans une base pour unifier le stockage des données.

#### **Couche fonctionnelle**

La couche fonctionnelle est composée de MySQL pour la partie SGBD et d'Apache pour la partie web. La partie opérationnelle (calculs et gestion) étant assurée par des CGI en PHP. Le triumvirat MySQL+Apache+PHP est actuellement la solution la plus employée dans le cadre d'architecture 3-tiers. Il s'agit là de produits existants depuis plusieurs années et soutenus par des communautés actives de développeurs. Ces trois produits, de part leurs API harmonisées, représentent une solution générique adaptable à de très nombreux projets. La couche fonctionnelle s'appuie également sur des outils et une bibliothèque de fonctions extérieurs (libgd[D] et  $graphviz[A]).$ 

#### **Couche de présentation**

La couche de présentation est assurée par du HTML permettant, via des navigateurs web respectant les normes en vigueur, d'assurer un aspect multi plate-forme quant à l'utilisation. De plus, les plates-formes d'apprentissage étant le plus souvent développées avec des technologies web, on améliore l'intégration des outils de visualisation au sein de celles-ci.

À terme, il pourrait être souhaitable d'intégrer aux outils une interface SOAP[E]<sup>10</sup> pour autoriser le développement de clients génériques, sans avoir recours de façon obligatoire au HTML. Cela permettrait d'intégrer simplement les outils à un type quelconque de plate-forme d'apprentissage (web ou pas), et de factoriser le développement de nouveaux clients.

#### **7.4 Choix d'implémentation**

Dans l'optique d'une intégration fine de nos outils à la plate-forme d'apprentissage d'accueil, tout en conservant son caractère autonome du point de vue des données, nous avons décidé de nous reposer sur la plate-forme d'apprentissage pour assurer l'apparence graphique des outils. Ainsi, les outils exploitent les feuilles de style de celle-ci pour déterminer leur rendu visuel, mais peuvent en cas de problème technique de la plate-forme exploiter leurs propres données. Cela permet également d'utiliser les outils si la plate-forme d'accueil n'a pas été conçue pour exploiter cette possibilité de développement.

Les données manipulées par les outils sociométriques sont définies suite à une réplication des informations de la plate-forme d'apprentissage, dans le but de ne pas perturber son fonctionnement. De plus, les outils exploitent des notions qui ne sont pas nécessairement présentes

#### 30

<sup>&</sup>lt;sup>10</sup>SOAP est un protocole léger destiné à assurer des échanges d'informations structurées dans un environnement décentralisé et distribué. Il s'appuie pour cela sur la technologie XML

#### 7. Développement 31

sur la plate-forme d'apprentissage : promotion, groupe ou encore passations. Il a donc fallu contourner ce problème. Le choix retenu a été d'effectuer une réplication partielle des données de la plate-forme d'apprentissage vers les outils sociométriques, et de travailler sur cette copie. Ainsi, il devient possible de réorganiser ces données et de les lier entre elles pour assurer le fonctionnement des outils, sans pour autant altérer la plate-forme d'apprentissage d'accueil.

Le problème inhérent à la réplication est la synchronisation des données. En effet, rien ne permet d'affirmer que celles de la plate-forme d'apprentissage n'évolueront pas. Des nouveaux apprenants peuvent arriver, des tuteurs arrêter leurs activités ou bien des groupes changer. Ces modifications doivent être reflétées au niveau des outils sociométriques de façon à ne travailler qu'avec des informations correspondant à la réalité. De plus, cette synchronisation doit être suffisamment fluide, rapide et modulable pour ne pas nuire aux calculs en cours, ou aux résultats des passations archivées. La méthode de la réplication, bien que présentant des avantages au niveau de l'intégration des outils sociométriques, soulève de très grosses difficultés quant à son utilisation au quotidien. C'est un des points cruciaux qu'il faudra corriger pour la suite du développement des outils. Toutefois, étant un problème spécifique à l'origine des données, cet aspect ne remet pas en cause le reste des éléments du système.

#### **7.5 Implémentation de la couche présentation**

Le développement de notre prototype se faisant grâce aux technologies web, nous avons cherché à en exploiter au maximum les éléments standards disponibles pour assurer une compatibilité multi plates-formes. Tous les outils, questionnaire et visualisation, sont rassemblés dans des groupes de pages web connectées entre elles par des liens hypermédias. Une attention toute particulière a été portée à la charte graphique, de façon à présenter les informations de façon homogène.

#### **Questionnaire sociométrique**

Le questionnaire sociométrique que nous avons défini (voir annexe B) est soumis aux apprenants via des formulaires web. Ceux-ci sont présentés aux apprenants un par un, en n'imposant aucune contrainte de temps pour y répondre. La passation pouvant en effet s'effectuer de façon asynchrone par le groupe. La navigation entre les questions successives est linéaire, et doit se faire en une seule fois pour s'assurer d'avoir bien un instantané de la situation du groupe telle qu'elle est perçue par l'apprenant. Ainsi, après avoir pu prendre connaissance de la présentation de la passation<sup>11</sup>, l'apprenant doit répondre aux 18 questions via deux types d'interface qui sont employées selon la nature des questions : les listes et les matrices.

Listes : Pour permettre aux apprenants de répondre aux questions de type « il n'est pas possible de se désigner soi-même », nous avons employé un système de double listes. La liste de gauche comporte l'ensemble des apprenants du groupe, triés alphabétiquement, et celle de droite contient la sélection pour cette question de l'apprenant effectuant la passation. Les éléments de contrôle permettent d'ajouter ou de retirer un apprenant de la sélection, ou encore de modifier

<sup>11</sup>qui reste accessible en permanence via un lien « Énoncé du questionnaire »

son rang. Une fois la sélection effectuée, elle est validée par l'apprenant et traitée par le système, et l'apprenant se voit présenter la question suivante.

Dans l'exemple ci-dessous (figure 9), on constate que l'apprenant Aurélien, qui ne peut pas se choisir et est donc grisé, a sélectionné trois membres de son groupe ordonnés de façon décroissante.

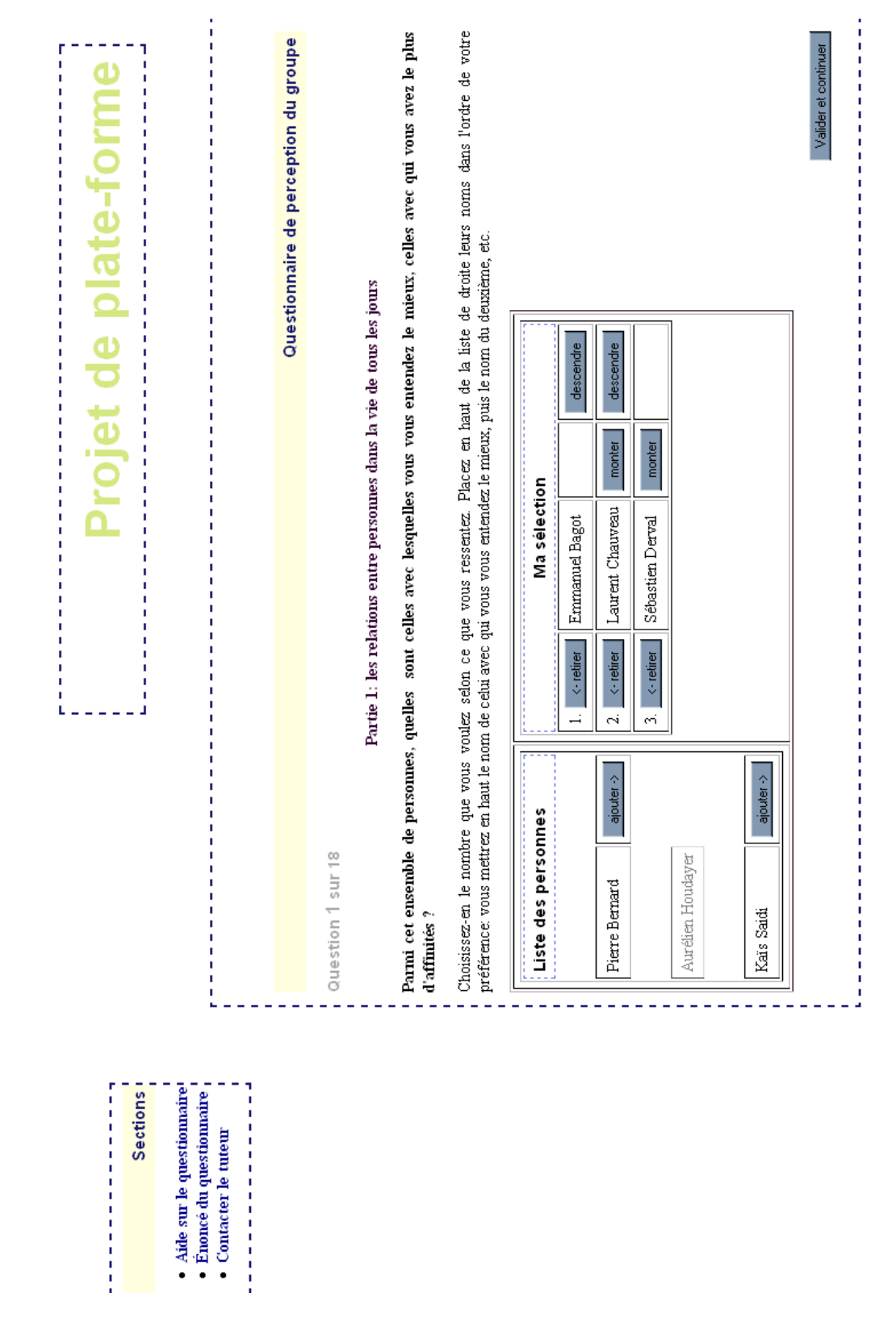

FIG.  $9$  – Listes de sélection

**Matrices :** En ce qui concerne les questions de type « il est possible de se désigner soi-même », nous avons opté pour une interface sous forme de matrice, regroupant de manière concise un plus grand nombre de combinaisons qu'il serait possible d'obtenir dans une interface à base de listes. Dans cette question, l'apprenant doit cocher chaque case correspondant à sa perception du groupe pour la question posée.

L'exemple ci-dessous (figure 10) montre les réponses de l'apprenant Aurélien. La lecture s'effectue en partant de la colonne de gauche et en suivant la flèche pour associer un apprenant. La flèche symbolise la relation supposée entre les deux personnes.

#### 34
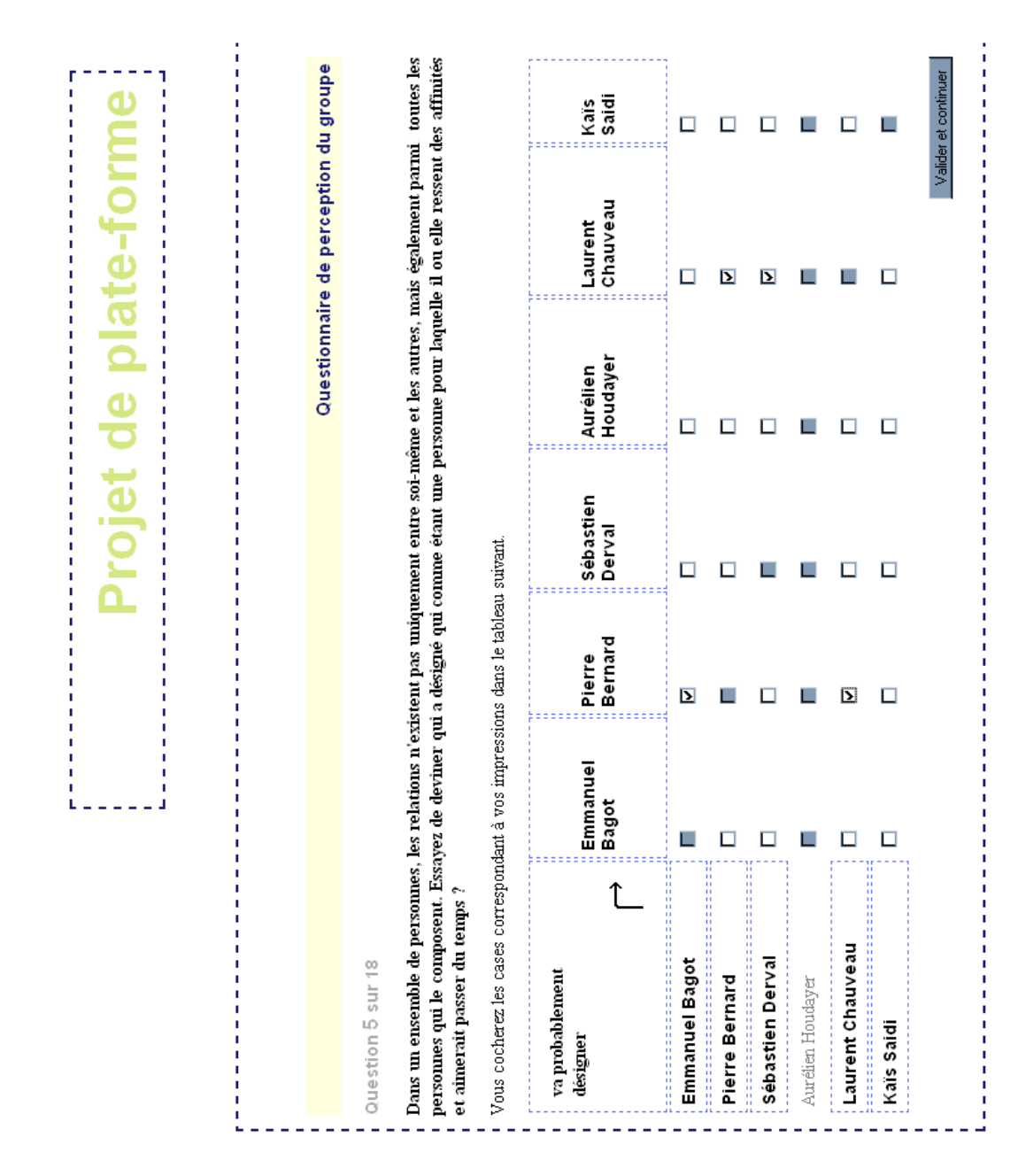

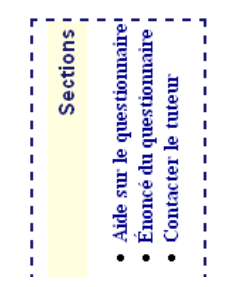

#### **Visualisation des résultats**

Les différents éléments graphiques pour la visualisation des résultats sociométriques s'inscrivent dans le cadre d'un hypermédia. Il est en effet possible de cliquer sur le nœud d'un apprenant dans un graphe pour être conduit vers son atome social. À terme, il est également prévu de compléter la navigation en ajoutant la possibilité de passer d'un atome social à un autre via des clics sur les noms des apprenants, ou encore de pouvoir effectuer un retour vers les graphes via un clic sur les flèches de désignation dans les atomes sociaux. Ainsi, le tuteur pourrait naviguer entre les différentes représentations et les placer côte à côte pour construire sa propre organisation de visualisation d'informations.

Légende : les représentation graphiques de nos outils emploient les conventions de représentation suivantes. Nous les avons employés dans les graphes comme dans les atomes sociaux de façon à assurer une homogénéité dans les représentations :

- les affinités sociales sont en bleu ;
- les affinités du travail sont en rouge ;
- les choix et rejets de responsables sont en vert ;
- les choix sont représentés par des traits pleins, et les rejets par des traits discontinus ;
- pour chaque catégorie (affinités sociales, affinités du travail, responsables) le premier choix (qui est le plus significatif) de chaque apprenant est représenté par une couleur plus sombre que les autres.

**Atome social :** lotre outil de visualisation produit de façon dynamique les atomes sociaux des apprenants. Leur taille est déterminée en fonction du nombre d'apprenants dans le groupe.

Dans la représentation qui suit (figure 11), on pourra constater le problème causé par un apprenant lorsqu'il choisit et rejette simultanément un autre membre du groupe. Ici, cette situation est représentée par la flèche bleue de Bruno vers Esméralda et la flèche bleue pointillée allant également de Bruno vers Esméralda. Lorsque nous nous sommes rendus compte de cette situation durant la phase de développement des outils, nous avons modifié les spécifications établies afin de rendre compte de ces informations. En effet, aucun contrôle n'étant fait au niveau du questionnaire (il faudrait pour cela développer un moteur d'interprétation sociométrique vérifiant l'apparition de situations particulières qui entreraient en contradiction avec celles attendues), il a nous a fallu tenir compte de ces informations. Nous avons choisi de représenter malgré tout ces informations parmi les autres dans les atomes sociaux afin de permettre au tuteur de comprendre qu'il y a une anomalie.

## 7. Développement 37

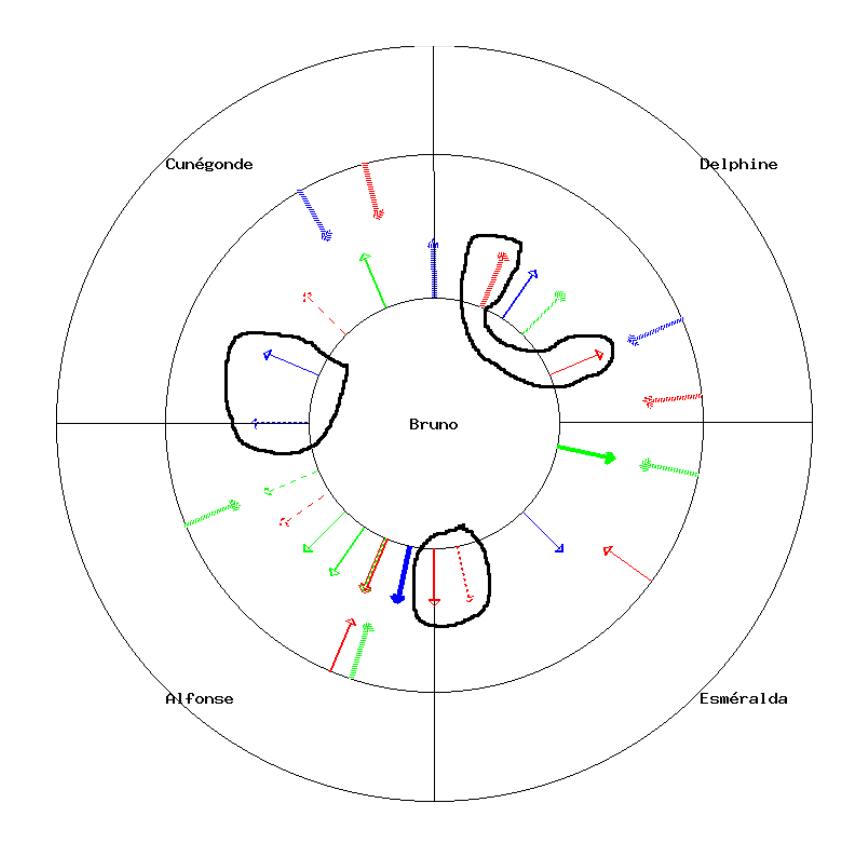

FIG. 11 – Exemple d'atome social contenant des informations contradictoires

Dans cet autre exemple (figure 12), on constate également une parfaite adéquation entre Esméralda et Delphine : toutes les deux se choisissent mutuellement pour les affinités sociales avec un rang 1 ; de plus, elles se désignent également de façon mutuelle pour les affinités du travail et les affinités de responsables. Cela permet de déterminer l'existence d'un lien très fort entre ces deux apprenants. La manière de tenir compte de ce lien est laissée à l'appréciation du tuteur.

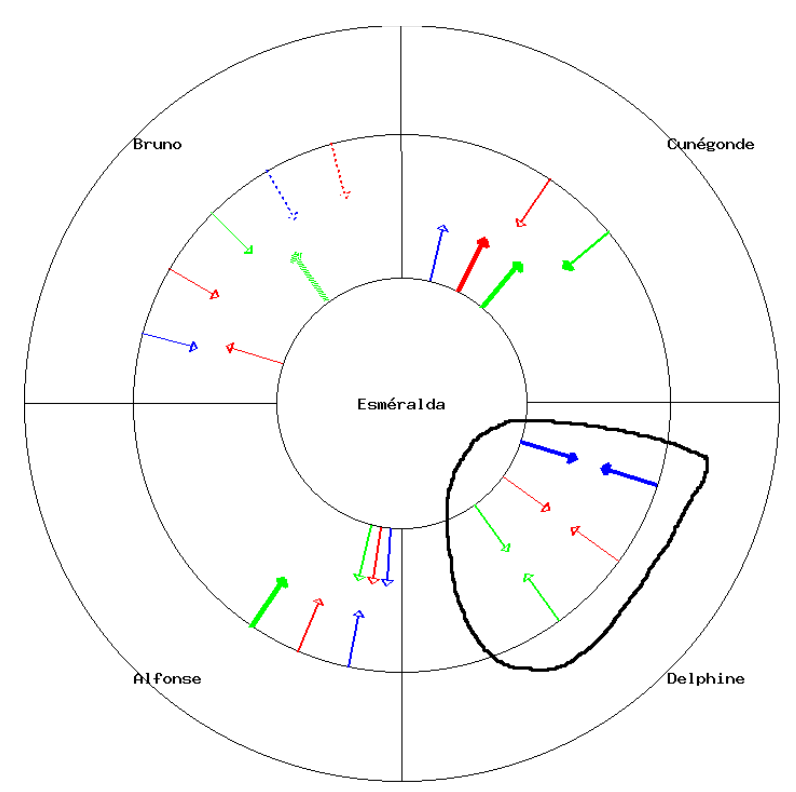

Fig. 12 – Exemple d'atome social produit par notre outil montrant une vue centrée sur Esméralda

38

#### 7. Développement 39

**Graphe :** Les graphes produits permettent de représenter les choix et rejets déclarés dans les réponses des apprenants. De par leur nature complète, les graphes permettent d'appréhender d'une manière globale un des aspect du groupe, tels qu'ils sont définis dans le questionnaire sociométrique.

Notre outil est capable de générer l'ensemble des graphes correspondants à une question, et peut aussi générer des graphes représentant la combinaison de deux questions. Toutefois, ces derniers se montrent parfois très chargés, rendant la lecture difficile. C'est pour cela que nous avons choisit de ne pas proposer un graphe complet, c'est à dire un graphe contenant toutes les informations disponibles sur le groupe.

Ci-dessous (figure 13), nous avons un graphe exprimant les rejets de responsables. On peut constater dans le graphe donné en exemple que la quasi totalité des membres du groupe rejettent Bruno en tant que responsable pour une prochaine activité collective.

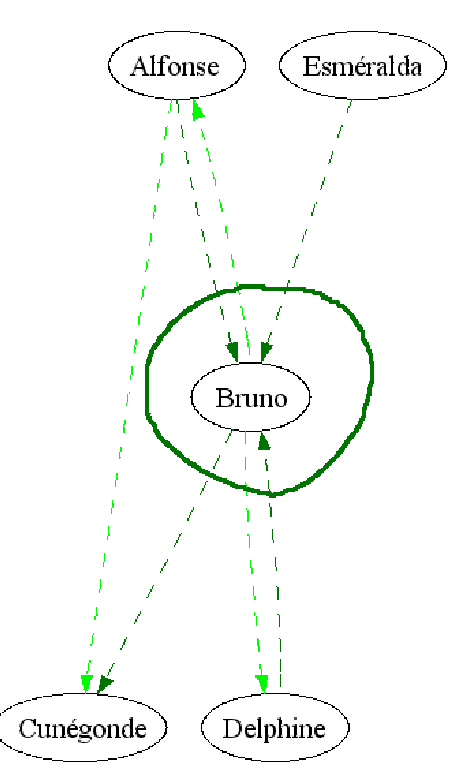

Fig. 13 – Exemple de graphe produit par notre outil montrant les rejets au sein d'un groupe

#### **Conclusion**

Il est très souvent nécessaire de mettre en parallèle les informations fournies par plusieurs représentations pour avoir une perception suffisamment fidèle d'un groupe. En effet, chaque représentation ne présente qu'une facette des liens unissant le groupe. Il est donc nécessaire au tuteur de croiser les informations.

Ces représentations de l'activité du groupe se place en complément de celles qui sont fournies par d'autres outils, notamment ceux se basant sur l'analyse des traces, car si la sociométrie permet de fournir des renseignements sur la nature des liens entre les personnes, elle ne fournit aucune information sur la façon dont ces liens se créent et évoluent.

### **8 Mise à l'essai du prototype**

#### **8.1 Objectifs de la mise à l'essai**

Cette expérimentation comportait deux objectifs. Le premier était de valider les aspects d'ergonomie et d'usage des outils de passation du questionnaire sociométrique. Le second était de constituer un corpus de données à partir des réponses des apprenants au questionnaire sociométrique.

#### **8.2 Description de la situation**

L'expérimentation a été menée auprès de 50 apprenants<sup>12</sup> en première année de DUT informatique et multimédia à l'IUT de Laval, travaillant en collaboration sur un projet via une plate-forme de formation à distance pour une durée d'un mois. Ils se connaissaient et travaillaient donc ensemble depuis le début de l'année scolaire.

Durant leur activité collective, les apprenants étaient en fait ensemble au même endroit, à quelques exceptions près. Cependant, leurs discussions, réflexions et tâches devaient passer par la plate-forme. Il y a eu toutefois de très nombreuses interactions ne passant pas par elle.

Hassina, étudiante en DEA CHM&IE à l'université du Maine, tenait le rôle de tutrice auprès des apprenants, dans le cadre de son stage.

Le questionnaire sociométrique a été présenté aux étudiants à la fin de leur activité, dans la perspective de devoir effectuer une hypothétique<sup>13</sup> seconde activité collective.

#### **8.3 Mise en œuvre**

Chaque groupe, en sortant de sa soutenance de l'activité, a effectué la passation de façon isolée. Chaque membre du groupe s'est vu présenté l'outil informatique de passation avec en

#### 40

 $12$ répartis en huit groupes de 5 apprenants, un groupe de 4 et un groupe de 6

<sup>13</sup>voir la présentation et l'énoncé du questionnaire en annexe A et B

parallèle la version papier. Cette solution de double saisie a été retenue pour éviter la perte de données en cas de problèmes techniques.

La première étape a consisté à leur présenter le cadre du projet (aide au tuteur pour la perception de groupes, aide au groupe pour mieux s'organiser) et ses buts (valider des théories scientifiques, tester des outils, rassembler un corpus de données). Puis, conformément à l'énoncé du questionnaire, chaque apprenant a répondu de façon individuelle aux questions. Les apprenants ont été invités à faire des remarques sur l'ergonomie de l'outil, et à donner leurs impressions sur les questions et cette activité en générale, de façon à nous permettre d'améliorer l'outil.

Sur l'ensemble des groupes, la moyenne du temps mis par les apprenants pour effectuer cette activité a été de trente minutes, ce qui semble être une durée adéquate car les apprenants ayant d'avantage de temps pour effectuer l'activité questionnaire ont montré des signes de lassitudes.

#### **8.4 Analyse sociométrique**

L'analyse des résultats s'est effectuée en deux temps. Dans un premier temps, après une étude de la matrice des résultats bruts, il a été possible de faire ressortir la présence d'une clique (désignations mutuelles quasi systématique) au sein du groupe 1. Hassina, qui a supervisé l'activité, a confirmé la présence d'un noyau fort de quatre personnes (figure 14). Il a également été possible de mettre en évidence des individus légèrement rejetés ou isolés. Dans un groupe, personne ne les a choisit pour travailler, et des personnes les rejettent même explicitement.

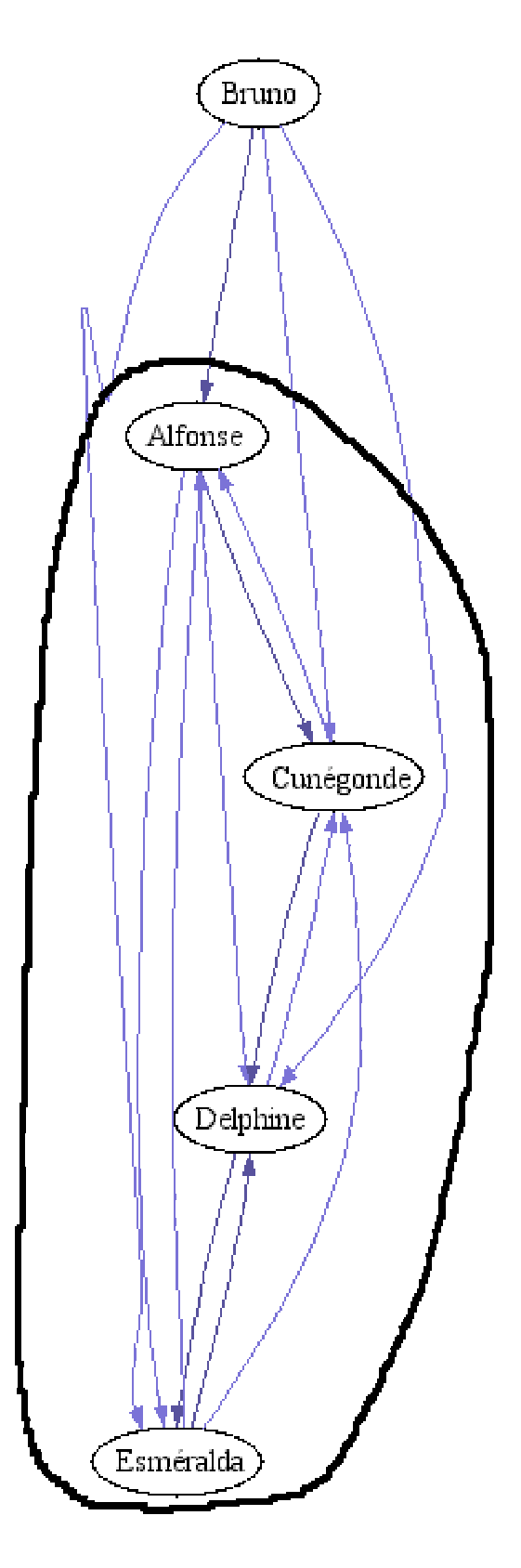

FIG. – Graphe mettant en évidence un noyau fort au sein du groupe 1

### 8. Mise à l'essai du prototype 43

On a aussi pu constater facilement le choix du responsable du groupe 3 (figure 15) tous les membres du groupe sauf un la choisissent en tant que responsable pour la prochaine activité.

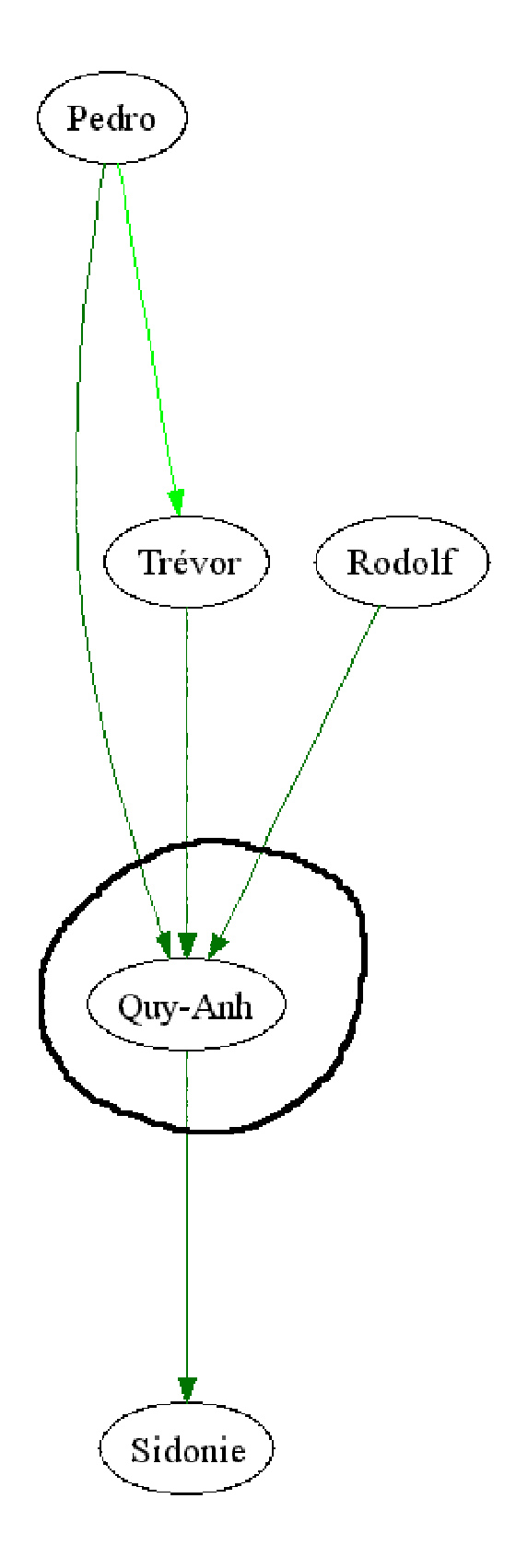

Fig. 15 – Graphe montrant un fort choix de responsable au sein du groupe 3

#### 8. Mise à l'essai du prototype 45

La deuxième partie de l'interprétation des résultats s'est faite via les outils sociométriques, alors que ceux-ci devenaient opérationnels. Le tracé des sociogrammes, graphes relationnels et atomes sociaux, a permis de confirmer les impressions dégagées lors des observations directes effectuées durant les passations, et de mettre en évidence des informations passées inaperçues.

Plusieurs problèmes sont survenus lors de l'interprétation des résultats via les outils sociométriques. Le principal étant de trouver une réponse aux situations où un apprenant n'avait pas suivi les consignes, volontairement ou pas. L'exemple le plus parlant est celui d'un apprenant à qui il était demandé de choisir avec quels apprenants du groupe il aimerait passer du temps, puis dans une autre question avec quels apprenants il n'aimerait pas passer du temps. L'apprenant a fourni en réponse pour chaque question une liste de tous les apprenants du groupe, classés par ordre de choix décroissant, ce qui a été interprété par le système de façon erronée. En effet, pour le système il y avait une contradiction, car il n'avait pas été envisagé le cas où un apprenant choisi et rejette à la fois un autre apprenant pour une même catégorie de question. La solution à ce problème a été de faire évoluer la formalisation de la représentation des atomes sociaux en incluant la possibilité de représenter des informations contradictoires.

Cette décision a été prise car elle apporte du sens au tuteur. Actuellement, le tuteur doit exploiter lui-même d'autres informations comme le rang ou les informations fournies par les autres apprenants pour résoudre ce conflit. L'apprenant Bruno du groupe 1 est un bon exemple de ce genre de situations où les réponses données dépassent le cadre de ce qui était attendu. On peut espérer un traitement automatique de ces cas pour guider le tuteur dans la compréhension de ce genre de situations. Ce type d'information présente aussi l'intérêt de mettre en évidence un problème au niveau de l'apprenant. Le questionnaire sociométrique étant contextualisé par le tuteur afin de correspondre au niveau de français des apprenants et à leur situation de travail, on peut considérer que les outils sociométriques permettent ici de révéler une faiblesse de l'apprenant qui était peut-être passée inaperçue, comme la quasi-clique du groupe 5 (figure 16).

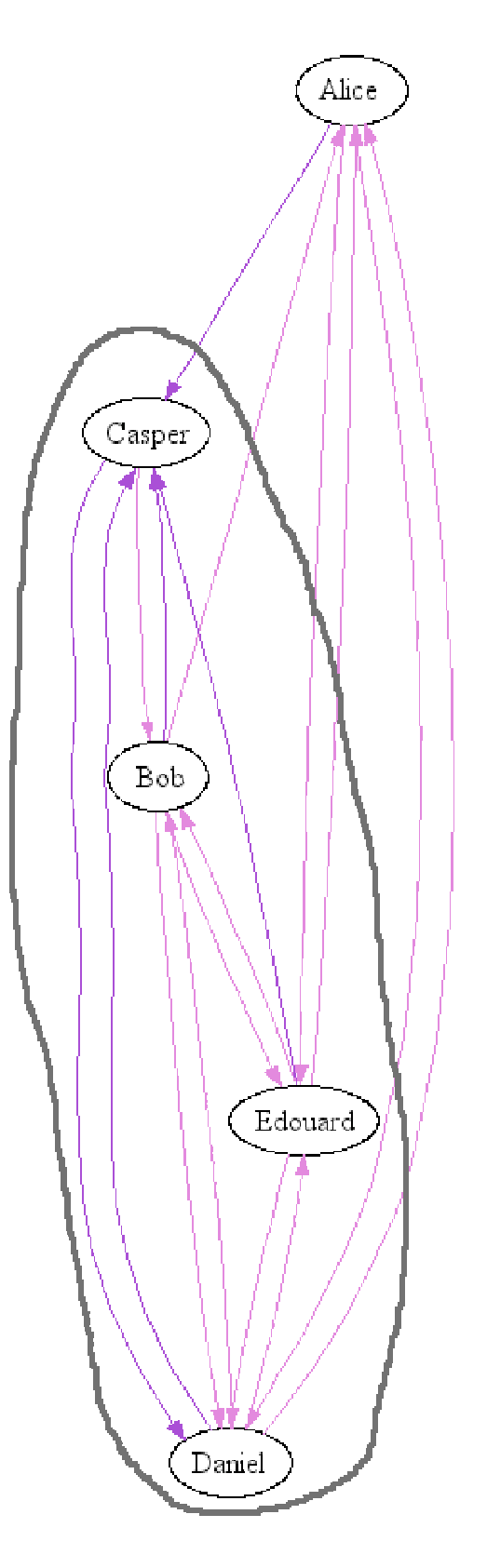

FIG. 16 – Quasi clique du groupe

#### 8. Mise à l'essai du prototype 47

#### **8.5 Conclusions**

L'intérêt de la confidentialité des résultats a été noté par trois apprenants. Ceux-ci ont en effet exprimé des remarques sur la dangerosité du questionnaire sociométrique (« ça peut casser un groupe »). Un seul apprenant à toutefois demandé des précisions sur les personnes qui auront accès aux réponses, et sous quelle forme, on peut donc supposer que les liens entre l'équipe pédagogique et eux étaient suffisamment forts et dignes de confiance.

Il n'y a pas eu de rejet du questionnaire par les apprenants. Tous ont, apparemment, compris son rôle et son intérêt. Il y a eu plusieurs réactions très positives, mais également des mitigées, peut-être dûes au fait qu'il s'agissait de leur dernier jour à l'IUT après leur soutenance finale, et que le questionnaire n'étant pas noté il pouvait sembler moins important que le reste.

Les outils ont correctement fonctionné d'un point de vue technique, après quelques adaptations nécessaire liées au changement de lieux. Les apprenants ont eu une prise en main immédiate de l'outil et semblaient à l'aise avec lui, l'interface n'ayant apparemment pas été un frein à l'activité.

Dix-huit questions semblent être un nombre maximal de questions. Nous avons observé vers la fin de chaque passation des signes de lassitude. Les questions étant très proches et répétitives, il ne serait pas bon de démotiver les personnes en les soumettant à une trop longue passation car les résultats s'en retrouveraient faussés.

Toutefois, quelques points restent à améliorer :

- Il faudrait renforcer les textes de présentation de l'activité questionnaire : qu'est-ce que c'est, quel est son but, son importance pour le confort de travail et l'efficacité du groupe. Il serait important d'insister sur son utilité. Celle-ci a en effet été sous-évaluée par les apprenants, parce que le questionnaire n'était pas intégré à leur activité, qu'il n'était pas noté et n'avait pas d'intérêt concret à terme.
- La clarté des questions a étée mise en cause : plusieurs apprenants ayant des problèmes de français ont éprouvé de réelles difficultés à comprendre les questions. Il faudrait envisager une liaison forte entre le tuteur et l'apprenant durant cette activité, ou bien trouver une méthode alternative de présentation des questions. On peut également imaginer une simplification de la forme, en ôtant par exemple des doubles négations. Cet aspect nous paraît important car il conditionne la bonne implication des apprenants dans l'activité questionnaire.

Dans le questionnaire, le lien renvoyant vers la présentation et l'énoncé a été perçu, mais n'a jamais été utilisé, les apprenants n'ont apparemment pas éprouvé le besoin de relire l'énoncé du questionnaire. Mais en revanche, les questions ont été lues et relues de nombreuses fois par chacun.

Des apprenants ont émis l'envie de donner leur avis sur le tuteur : relations entre lui et le groupe, les envies de le garder ou d'en changer, son utilité, etc. Ce qui nous amène à nous poser

de nouvelles questions. Qu'en est-il des interactions entre le groupe et le tuteur ? Est-ce à traiter séparément, ou peut-on l'inclure dans le test sociométrique ? Et si oui, comment le justifier et le mettre en place ?

Les outils de visualisation ont permis au tuteur ayant supervisé les activités de mieux comprendre certains phénomènes sociaux à l'intérieur des groupes, comme celui de personnes désirant abandonner l'activité collective. Les outils ont mis en évidence le rejet de ces apprenants démissionnaires par les autres membres du groupe, confirmant ainsi les impressions ressenties par la tutrice.

## **9 Conclusions et perspectives**

#### **9.1 Conclusion**

Au regard des nombreuses solutions offertes par la sociométrie dans le domaine de la visualisation de l'activité de groupe et de son suivi, il semble intéressant de poursuivre dans cette voie. Les premiers résultats mettent en évidence de réelles possibilités quant à l'apport de nouvelles informations destinées au tuteur, venant se placer en complément de celles déjà mises à sa disposition. Nous avons montré un aperçu de ce à quoi pouvait ressembler des outils de traitement automatique de données sociométriques dans le cadre de l'enseignement à distance, et bien que les informations récoltées aient été sous-exploitées il est déjà possible d'utiliser les résultats dans le cadre d'une usage concrèt d'enseignement.

Les différentes mises à l'essai et expérimentations ont permis de valider le principe de l'utilisation de la sociométrie dans le cadre de l'apprentissage collectif à distance. Si la question de l'intérêt de cette méthode ne fait plus de doute, elle soulève néanmoins des questions quant aux modalités de son usage, aussi bien du côté du tuteur que des apprenants.

#### **9.2 Perspectives**

Dans l'avenir, les prochains travaux pourront se faire sur deux grands axes.

Le premier sera un travail sur l'interface, nécessaire notamment pour permettre d'améliorer encore plus la navigabilité et l'intégration des différents outils à la plate-forme d'apprentissage.

Le second permettra d'approfondir l'aspect sociométrique, pour déterminer plus précisément les modalités de contextualisation laissées au tuteur. Ce dernier n'étant pas nécessairement sociologue, il ne faudrait pas qu'il puisse faire effectuer des passations aux élèves sur un contexte erroné. Cela peut se faire par la rédaction de documentation adaptée au cadre de l'enseignement, mais aussi par de nouveaux outils contrôlant le sens de la contextualisation.

#### 9. Conclusions et perspectives 49

Il est tout à fait concevable d'imaginer une généralisation des outils sociométriques dans le cadre de différentes activités collectives pour ne plus se restreindre à l'apprentissage. Il pourrait également être envisageable de coupler de façon automatique les données observées, comme à partir de logs, et les données récoltées de façon explicites via la sociométrie. On simplifierait le travail du tuteur dans sa tâche de mise en corrélation des informations, et il deviendrait possible d'effectuer des analyses automatiques très fines sur la nature et l'activité du groupe, comme savoir si celui-ci est suffisamment soudé pour pouvoir effectuer des travaux collectifs, et si chaque membre du groupe est bien intégré en son sein.

## **Bibliographie**

- [1] Laperrousaz Christelle. Leroux Pascal et Teutsch Philippe. Tutor follow-up of a distance collective activity. International Conference on Information Technology Based Higher Education and Training (ITHET'2004), 2004.
- [2] ICOGAD, laboratoire d'informatique de l'université de franche-comté. Interactions et changements cognitifs dans les groupes d'apprentissage à distance, http://lifc.univ-fcomte. fr/RECHERCHE/P7/Icogad/icogad.htm.
- [3] Christophe Reffay and Thierry Chanier. Mesurer la cohésion d'un groupe d'apprentissage en formation à distance. 2003. Référence HAL : edutice-00000152, version 1, http://hal. ccsd.cnrs.fr/docs/00/00/16/72/PDF/n034-59.pdf.
- [4] Pierre Parlebas. Sociométrie, réseaux et communication. PUF, 1992.
- [5] Mucchielli A. and Mucchielli R. Lexique de la psychologie. Éditions Sociales Françaises, 1969.
- [6] Claude Paquette. Techniques sociométriques et pratique pédagogique. éditions NHP et CONTREFORTS, Québec, 1979.
- [7] ALGORA formation ouverte et réseaux. association dont l'objet est de promouvoir le développement de la formation ouverte et à distance et l'usage des technologies multimédias dans les systèmes de formation professionnelle, http://www.algora.org.
- [8] Earl Woodruff. Concerning the cohesive nature of cscl communities. In Computer Supported Collaborative Learning Conference 1999, pages 677–680. http://fcis.oise.utoronto. ca/~ewoodruff/cscl99/index.htm.
- [9] Jacob Moreno. Les fondements de la sociométrie. PUF, avril 1970.
- [10] Ancelin Schützenberger. La sociométrie. Paris, éditions universitaires, 1972.
- [11] Jacob Moreno. Psychothérapie de groupe et psychodrame. PUF, 1965.
- [12] Forsé M. Les réseaux sociaux. L'année sociologique, 47, 1997.
- [13] Joséphine Klein. La vie intérieure des groupes. E S F, collection Horizon de la psychologie, 1970.
- [14] Sébastien George. Analyse automatique de conversations textuelles synchrones d'apprenants pour la détermination de comportements sociaux. Revue STICEF, 10, 2003. http://sticef.org, ISSN : 1764-7223.

#### BIBLIOGRAPHIE 51

## **Références des outils**

[A] AT&T. Graphiz. Outils et bibliothèques de manipulation de graphes, http://www.research. att.com/sw/tools/graphviz/

[B] Auber David. Tulip. Outils et bibliothèques de manipulation de graphes, http://www. tulip-software.org/

[D] Tamraparni Dasu. libGD. Bibliothèque de fonctions pour la génération et la manipulation d'images, http://www.boutell.com/gd/

[E] W3C. Simple Object Access Protocol, http://www.w3.org/2000/xp/Group/

[F] Mutton Paul. PieSpy : Social Network Bot. Outils de visualisation d'interaction entre les utilisateurs d'un système de discussion synchrone, http://www.jibble.org/piespy/

### BIBLIOGRAPHIE

## **Présentation et énoncé du questionnaire sociométrique**

Dans le cadre de votre formation, vous venez de terminer une activité collective.

Si vous deviez avoir à retravailler collectivement, pour que cette nouvelle activité se révèle la plus agréable possible et pour que vous puissiez la mener à bien, il faudrait s'assurer que votre équipe est judicieusement constituée et se révèle être suffisamment efficace. Aussi, dans cette hypothèse, je vais demander à chacun d'entre vous : « avec qui voulez-vous être et travailler ? » ; et je tiendrais compte de ce que vous répondrez pour vous conseiller au mieux dans votre travail, à partir des renseignements que vous allez me fournir dans vos réponses.

Vos réponses sont strictement personnelles : vos partenaires n'ont pas à s'y intéresser et vous devez en faire de même. Vous ne devez pas communiquer avec les autres.

Je vais vous demander vos préférences et je serai le seul à avoir le droit de lire ce que vous répondrez. Ceci restera totalement confidentiel.

Ce questionnaire est composé de 3 parties : la première portant sur les relations entre personnes dans la vie de tous les jours, la seconde traitant des affinités entre les personnes dans le cadre du travail, et la dernière concerne l'organisation de groupe. En effet, on peut très bien apprécier une personne au quotidien, sans avoir pour autant envie de travailler avec elle à cause de grandes différences dans les méthodes de travail. De la même façon, un bon coéquipier n'est pas nécessairement un bon responsable d'équipe.

Chaque partie comporte 6 questions se ressemblant parfois, soyez vigilant dans la lecture des énoncés.

## **Questions du questionnaire sociométrique**

**Nature des questions :** les noms des champs employés dans les algorithmes sont catégorie.type.action. Ce qui nous permet de définir chaque question de la façon suivante :

- 1. affinité.choix.désignation
- 2. affinité.choix.perception
- 3. affinité.rejet.désignation
- 4. affinité.rejet.perception
- 5. affinité.choix.allo-emapthie
- 6. affinité.rejet.allo-emapthie
- 7. travail.choix.désignation
- 8. travail.choix.perception
- 9. travail.rejet.désignation
- 10. travail.rejet.perception
- 11. travail.choix.allo-emapthie
- 12. travail.rejet.allo-emapthie
- 13. organisation.choix.désignation
- 14. organisation.choix.perception
- 15. organisation.rejet.désignation
- 16. organisation.rejet.perception
- 17. organisation.choix.allo-emapthie
- 18. organisation.rejet.allo-emapthie

**1.** Parmi les membres du groupe, quels sont ceux avec lesquels vous vous entendez le mieux, ceux avec qui vous avez le plus d'affinités ?

Choisissez-en le nombre que vous voulez selon ce que vous ressentez. Placez en haut de la liste de droite leurs noms dans l'ordre de votre préférence : vous mettrez en haut le nom de celui avec qui vous vous entendez le mieux, puis le nom du deuxième, etc.

**2.** Essayez de deviner ceux qui vous ont choisi. Quels sont ceux qui, à votre avis, dans le groupe, vous ont désigné comme étant une personne avec laquelle ils ont des affinités ? Mettez en tête celui dont vous êtes le plus sûr.

**3.** Pour que votre équipe marche bien, il faut éviter que vous soyez avec des personnes que vous aimez moins bien. Parmi les membres du groupe, quels sont ceux avec lesquels vous n'aimez pas particulièrement passer du temps ?

Choisissez-en le nombre que vous voulez selon ce que vous ressentez. Placez en haut de la liste de droite leurs noms dans l'ordre de votre préférence : vous mettrez en haut le nom de celui avec qui vous vous entendez le mieux, puis le nom du deuxième, etc.

**4.** Essayez de deviner ceux qui n'ont pas de grandes affinités avec vous. À votre avis, quels sont ceux qui souhaiteraient éviter que vous passiez du temps avec eux ?

Indiquez-en le nombre que vous voulez, en plaçant d'abord le nom de ceux dont vous êtes le plus sûr.

**5.** Dans un groupe de personnes, les relations n'existent pas uniquement entre soi-même et les autres, mais également parmi toutes les personnes qui le composent. Essayez de deviner qui a désigné qui comme étant une personne pour laquelle il ou elle ressent des affinités et aimerait passer du temps ?

Vous cocherez les cases correspondant à vos impressions dans le tableau suivant.

**6.** Dans un groupe de personnes, l'inverse est également vrai, tout le monde n'apprécie pas la compagnie de tous les autres. Essayez de deviner qui a désigné qui comme étant une personne avec laquelle il ou elle n'aimerait pas passer du temps ?

Vous cocherez les cases correspondant à vos impressions dans le tableau suivant.

**7.** Parmi les membres de l'équipe, quels sont ceux avec lesquels vous aimeriez travailler ? Choisissez-en le nombre que vous voulez selon ce que vous ressentez. Placez en haut de la liste de droite leurs noms dans l'ordre de votre préférence : vous mettrez en haut le nom de celui avec qui vous vous entendez le mieux, puis le nom du deuxième, etc.

**8.** Essayez de deviner ceux qui vous ont choisi. Quels sont ceux qui, à votre avis, dans l'équipe, vous ont désigné pour que vous travailliez avec eux ? Mettez en tête celui dont vous êtes le plus sûr.

**9.** Pour que votre équipe marche bien, il faut éviter que vous soyez avec des personnes avec lesquelles vous aimez moins bien travailler. Parmi les membres du groupe, quels sont ceux avec lesquels vous n'aimeriez pas travailler ?

Choisissez-en le nombre que vous voulez selon ce que vous ressentez. Placez en haut de la liste de droite leurs noms dans l'ordre de votre préférence : vous mettrez en haut le nom de celui avec qui vous vous entendez le mieux, puis le nom du deuxième, etc.

**10.** Essayez de deviner ceux qui souhaiteraient que vous ne travailliez pas avec eux. A votre avis, quels sont ceux qui n'aimeraient pas que vous soyez avec eux dans leur équipe de travail ? Mettez en tête celui dont vous êtes le plus sûr.

**11.** Dans un groupe de travail, les relations n'existent pas uniquement entre soi-même et les autres, mais également parmi toutes les personnes qui le composent. Essayez de deviner qui a désigné qui comme étant une personne avec laquelle il ou elle aimerait travailler ? Vous cocherez les cases correspondant à vos impressions dans le tableau suivant.

**12.** Dans un groupe de personnes, l'inverse est également vrai, tout le monde n'apprécie pas de travailler avec tous les autres. Essayez de deviner qui a désigné qui comme étant une personne avec laquelle il ou elle n'aimerait pas travailler ?

Vous cocherez les cases correspondant à vos impressions dans le tableau suivant.

**13.** Pour certaines activités (organisation des comptes-rendus, coordination de l'équipe, etc) il faudra nommer des responsables, des leaders, des coordinateurs. Quels sont ceux que vous aimeriez avoir dans cette fonction de responsable ?

Choisissez-en le nombre que vous voulez selon ce que vous ressentez. Placez en haut de la liste de droite leurs noms dans l'ordre de votre préférence : vous mettrez en haut le nom de celui que vous aimeriez le plus avoir avoir avec vous, puis le nom du deuxième, etc.

**14.** Parmi tous les membres du groupe, essayez de deviner ceux qui vous ont désigné comme une personne qu'ils aimeraient avoir pour responsable. Selon vous, par qui avez-vous été choisi ? Choisissez-en le nombre que vous voulez selon ce que vous ressentez.

**15.** Pour que votre équipe marche bien et que cela soit plus agréable pour vous, il vaut mieux que vous ayez un responsable qui vous convienne. Parmi l'ensemble des apprenants, quels sont ceux que vous n'aimeriez pas avoir comme responsable ?

Vous pouvez en écrire le nombre que vous voulez, selon ce que vous ressentez. Mettez en premier le nom de celui que vous aimeriez le moins avoir, puis le nom du suivant, etc.

**16.** Il est possible que pour certaines activités, des personnes préféreraient avoir un responsable correspondant plus à leurs habitudes de travail. Parmi l'ensemble des apprenants, quels sont ceux qui, à votre avis, n'aimeraient pas que vous soyez leur responsable ?

Indiquez-en le nombre que vous voulez, en plaçant en haut le nom de ceux dont vous êtes le plus sûr.

**17.** Dans un groupe de travail, tout le monde est amené à travailler avec le responsable du groupe. C'est pourquoi je vais vous demander d'essayer de deviner qui a désigné qui comme étant une personne qu'il ou elle apprécierait d'avoir pour responsable de groupe. Vous cocherez les cases correspondant à vos impressions dans le tableau suivant.

**18.** L'inverse est également vrai, tout le monde n'apprécie pas les méthodes d'organisation de tous les autres. Essayez de deviner qui a désigné qui comme étant une personne avec laquelle il ou elle n'aimerait pas avoir comme responsable ?

Vous cocherez les cases correspondant à vos impressions dans le tableau suivant.

# **Production des outils pour le groupe 1**

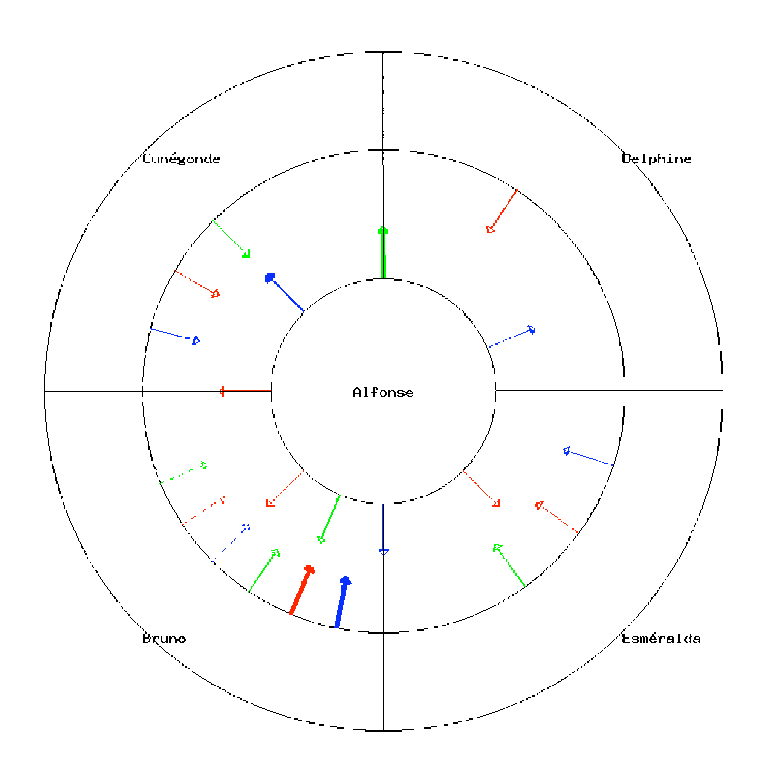

Fig. C.1 – Atome social d'Alfonse

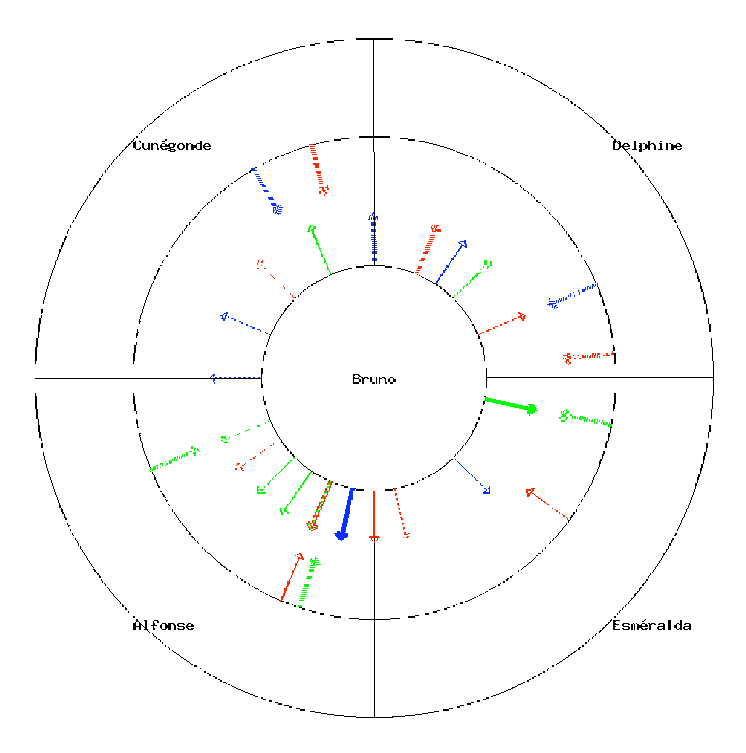

FIG. C.2 – Atome social de Bruno

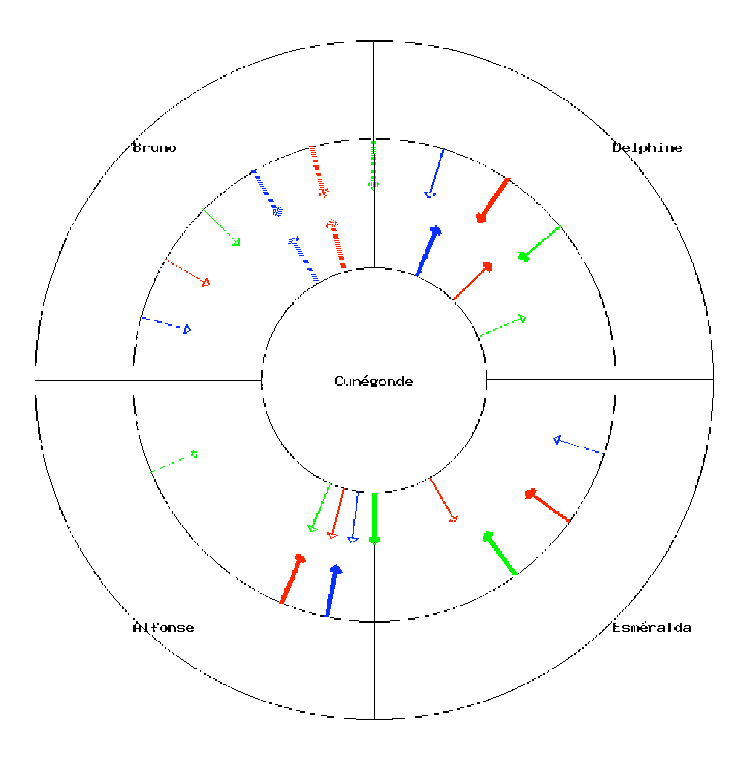

Fig. C.3 – Atome social de Cunégonde

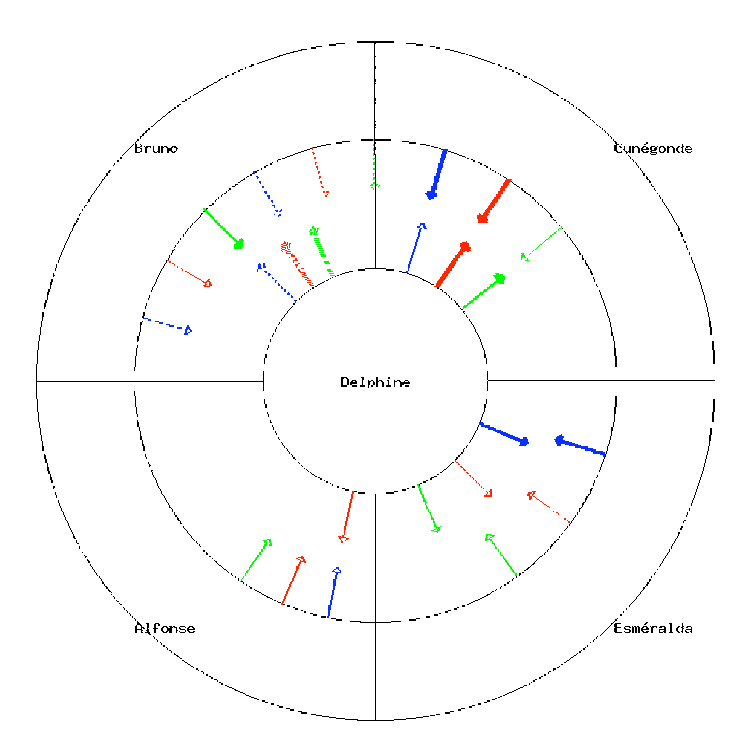

FIG. C.4 – Atome social de Delphine

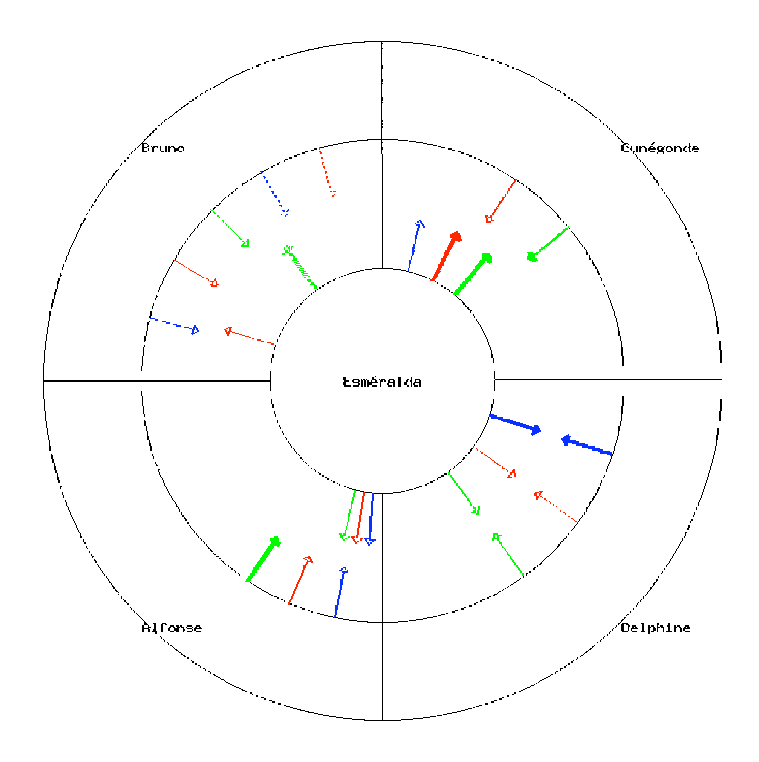

FIG. C.5 – Atome social de Esméralda

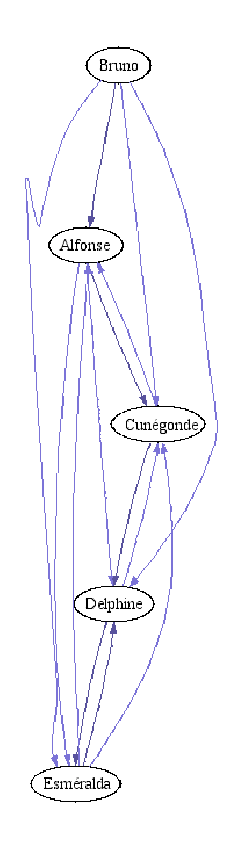

FIG. C. – Graphe des choix des affinités sociales

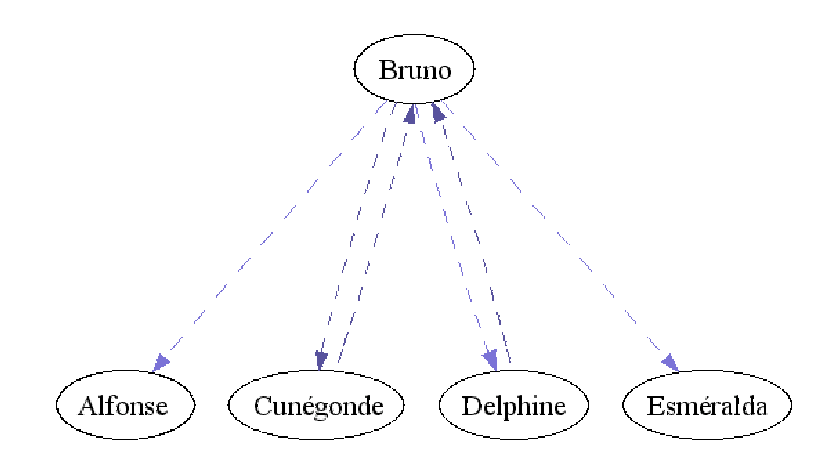

Fig. C.7 – Graphe des rejets des affinités sociales

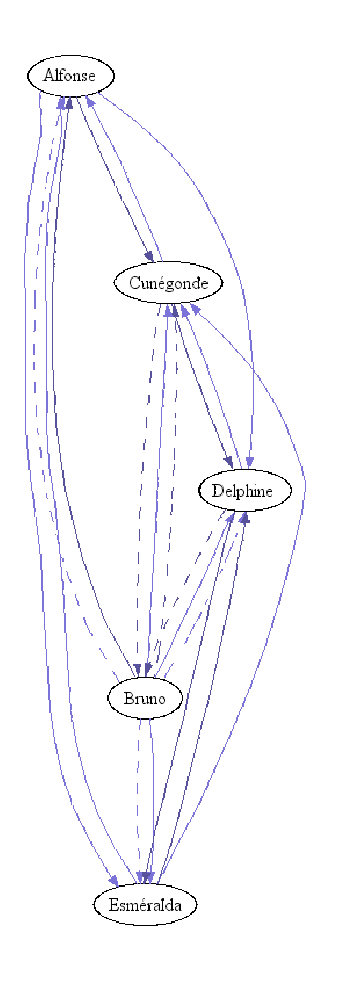

Fig. C.8 – Graphe combiné des choix et rejets des affinités sociales

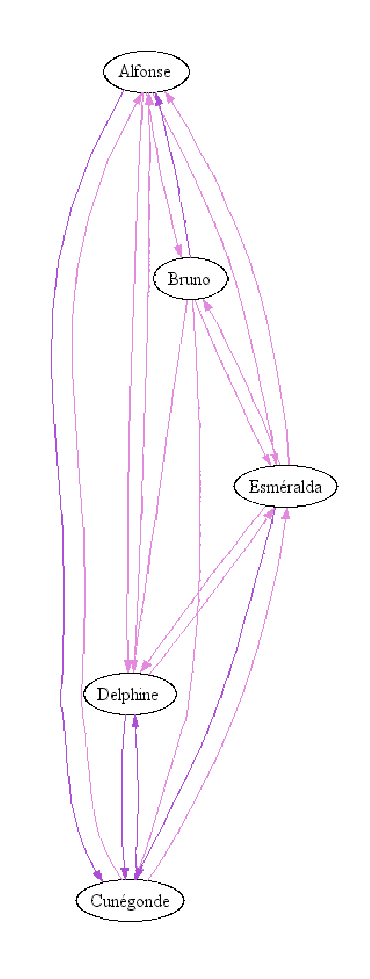

FIG. C.9 – Graphe des choix des affinités du travail

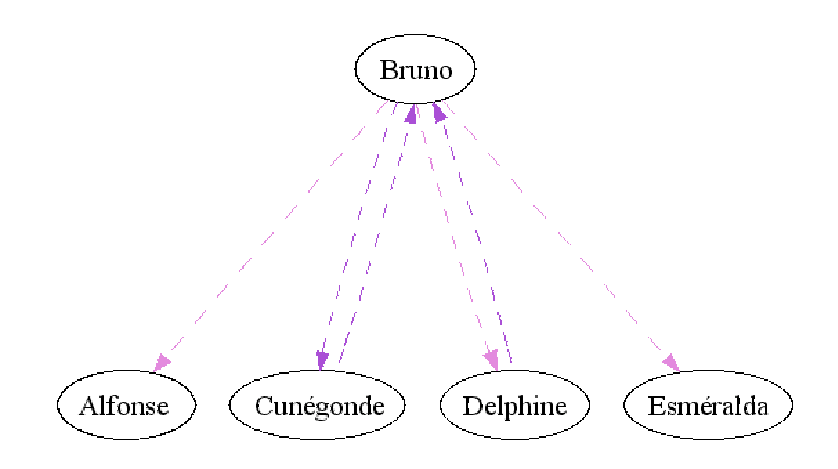

FIG.  $\mathrm{C.10}$  – Graphe des rejets des affinités du travail

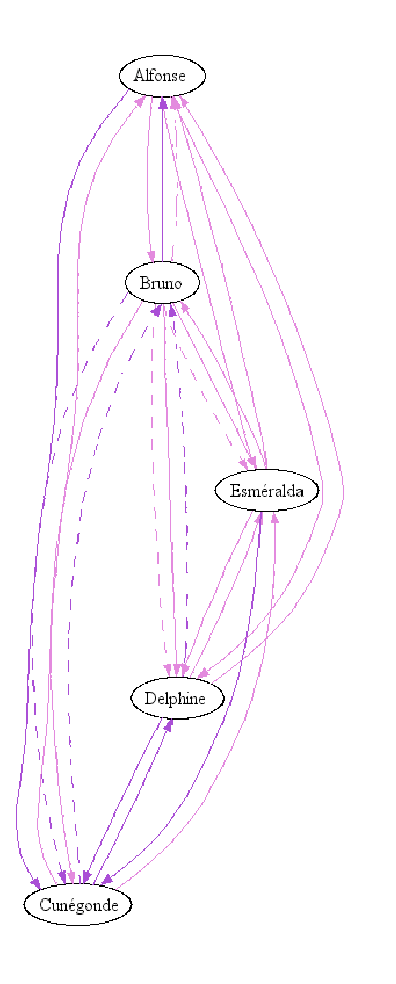

Fig. C.11 – Graphe combiné des choix et rejets des affinités du travail

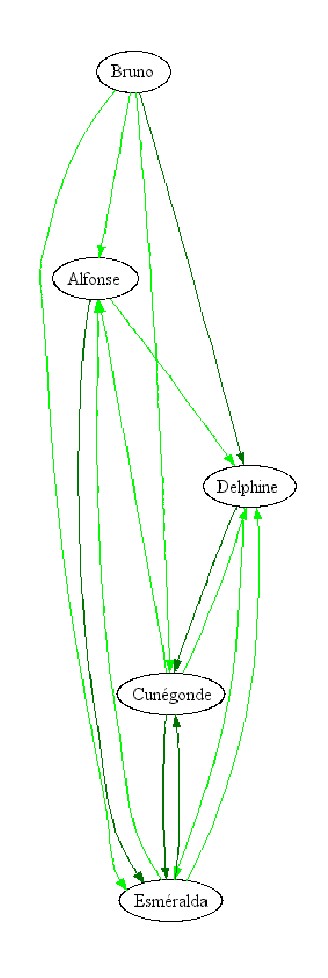

FIG.  $C.12$  – Graphe des choix des affinités des responsables

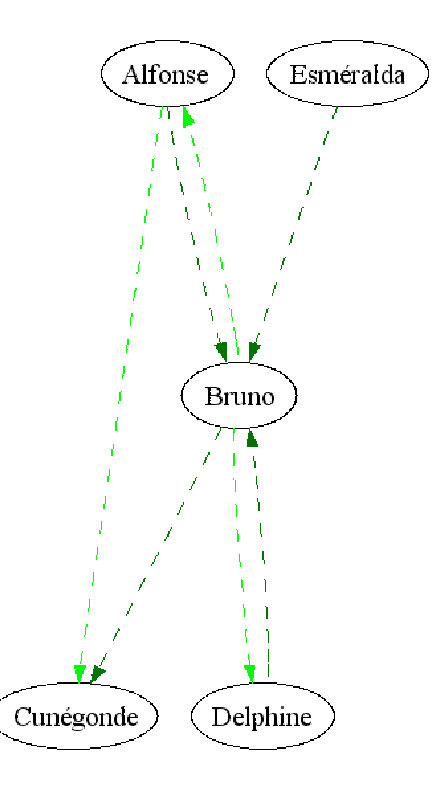

Fig. C.13 – Graphe des rejets des affinités des responsables

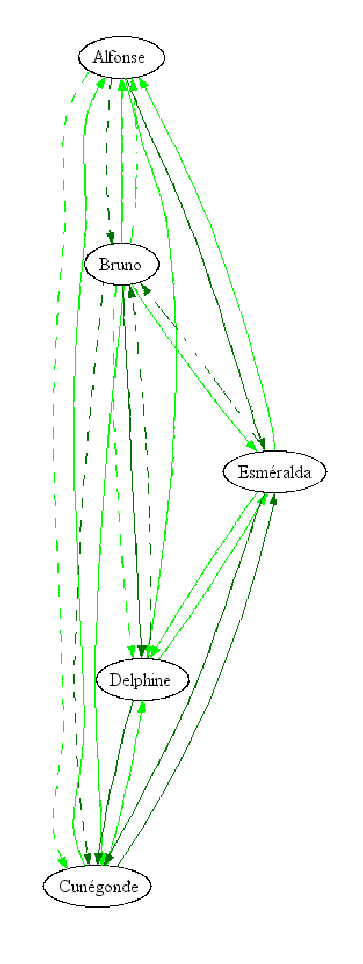

Fig. C.14 – Graphe combiné des choix et rejets des affinités des responsables

68 Annexe C. Production des outils pour le groupe 1

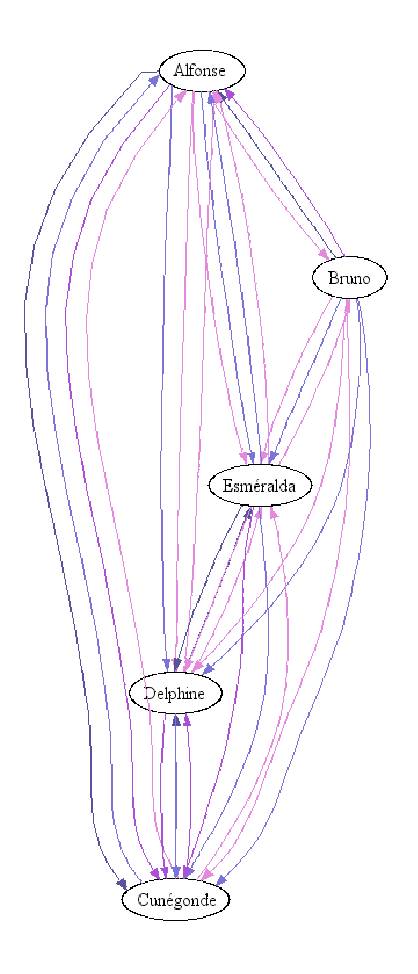

 ${\rm Fig.~C.15}$  – Graphe combiné des choix des affinités sociales et des choix des affinités du travail

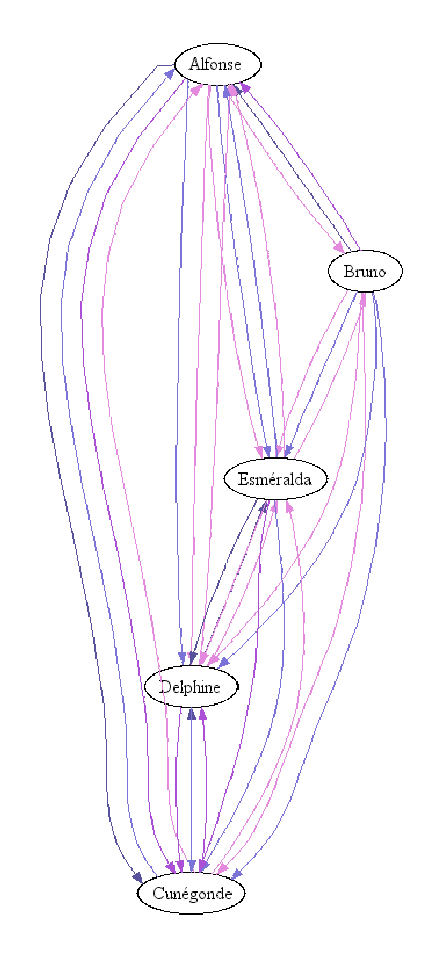

FIG.  $C.16$  – Graphe combiné des rejets des affinités sociales et des rejets des affinités du travail

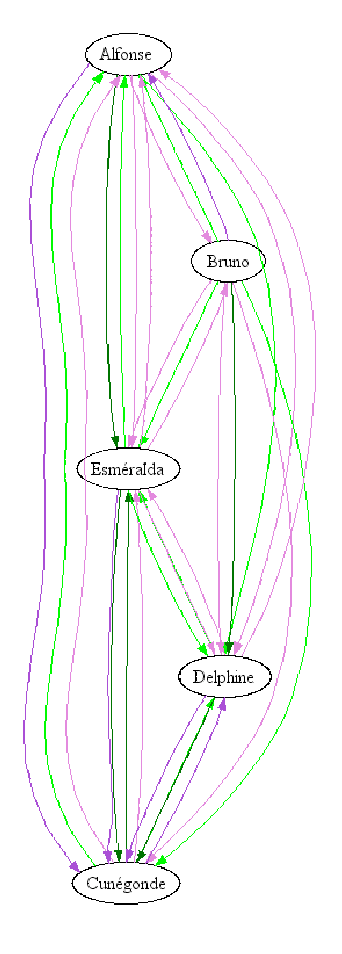

Fig. C.17 – Graphe combiné des choix des affinités des responsables et des choix des affinités du travail
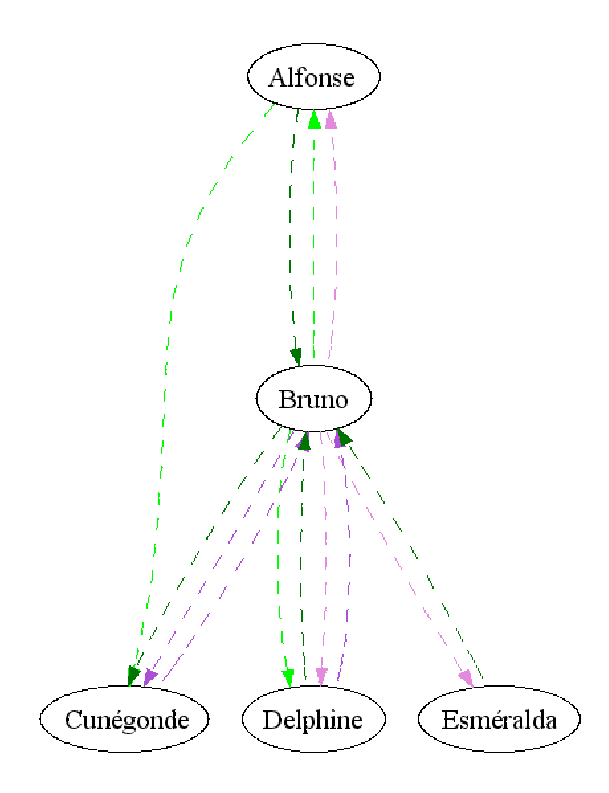

Fig. C.18 – Graphe combiné des rejets des affinités des responsables et des rejets des affinités du travail

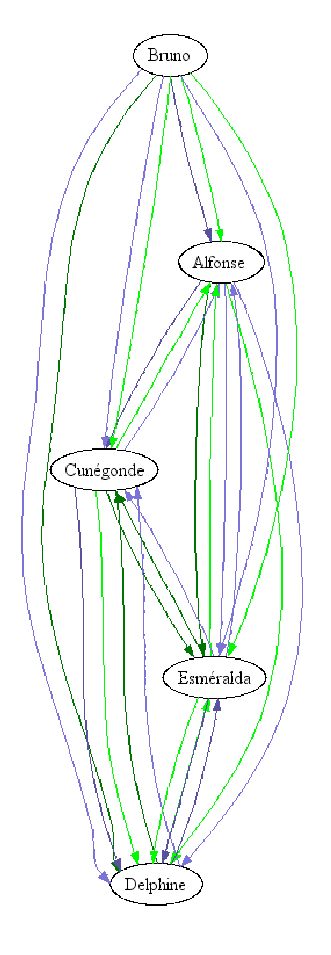

Fig. C.19 – Graphe combiné des choix des affinités des responsables et des choix des affinités sociales

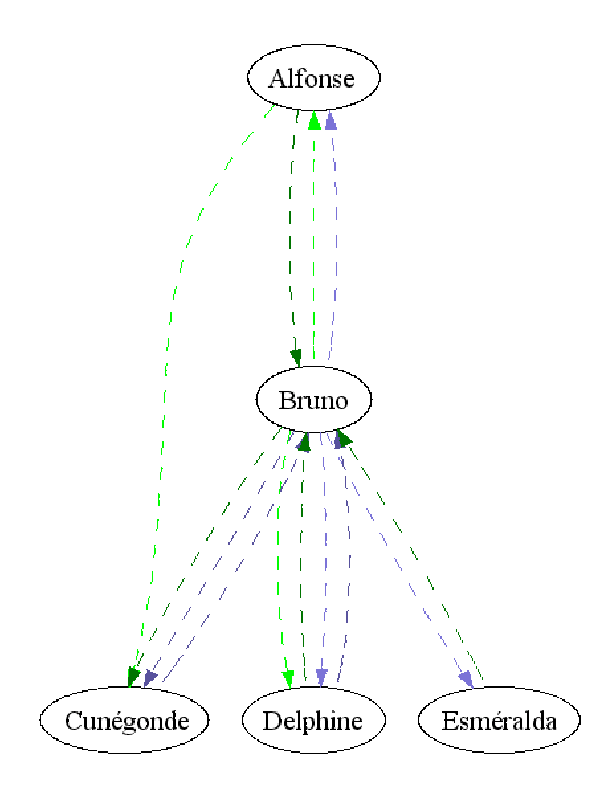

Fig. C.20 – Graphe combiné des rejets des affinités des responsables et des rejets des affinités sociales